# <span id="page-0-0"></span>easybook 文档类手册

# 瞿毅

## 2021/07/18 v1.27j<sup>∗</sup>

#### **简介**

easybook 是基于 ctexbook 书籍文档类创建以极简为风格的模板,同时兼具 book 与 article 文档类的用途,它的基础宏包 easybase 还可以搭配 CTEX 和标准文档类使用。easybook 考虑 了一些细节并载入一些几乎必备的宏包进行包装和改进,提供多个命令和接口可以使用户简便 地进行设置。它适用于排版中英文学位论文、学术书籍或者是笔记。

# **目录**

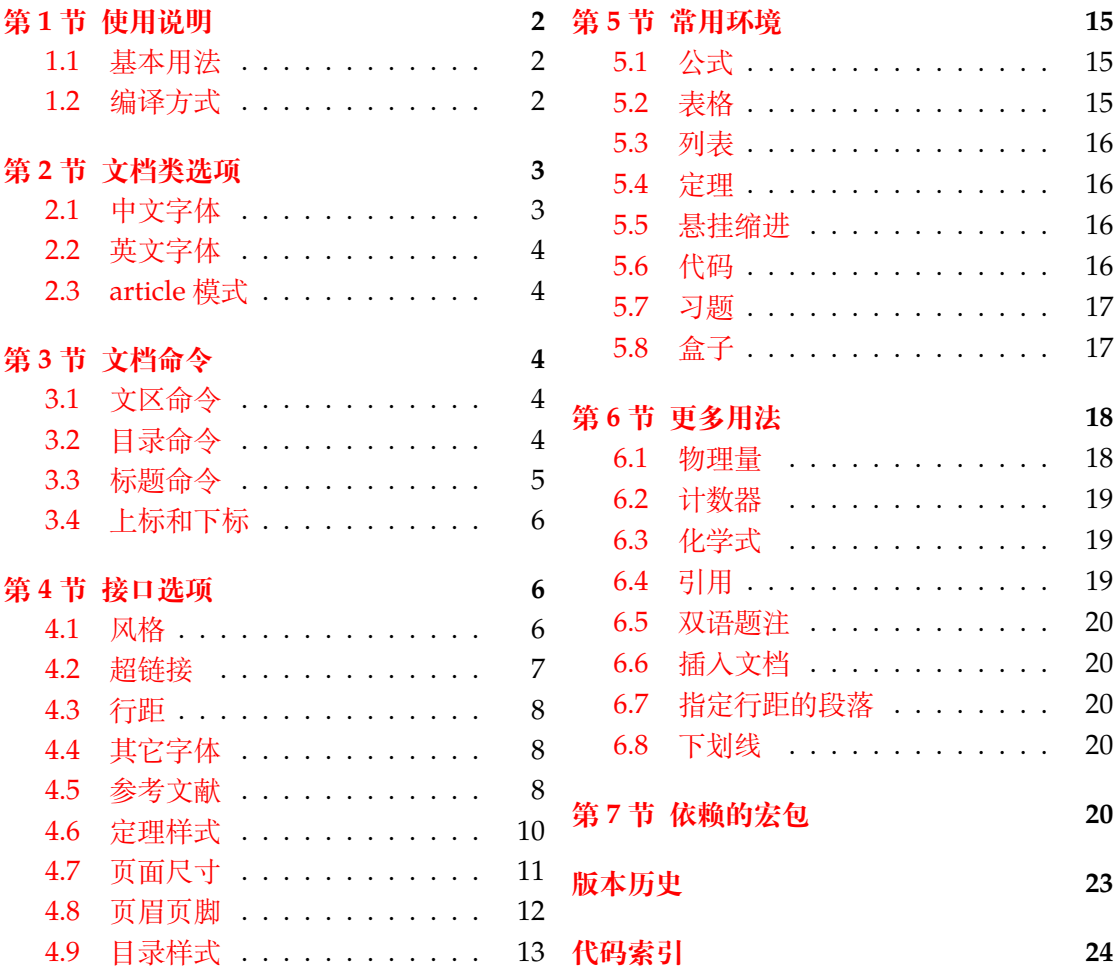

<sup>∗</sup>https://gitee.com/texl3/easybook

# **第 1 节 使用说明**

您在使用 easybook 文档类编写文档前可能需要满足以下的条件:

- <span id="page-1-0"></span>● 使用 XqLATpX(推荐)或 LuaLATpX 两种编译方式。
- 由于用到了一些 LATFX 和宏包较新的功能,建议安装最新的 TEX 发行版,例如 TEX Live 2021 或 MiKTEX 21.2 之后的版本。
- 虽然手册对基本用法做了介绍,但这并不是入门教程,所涉及到宏包的用法与命令也 需要有了解。您应当具有一定的 LATEX 使用基础,可以在 TEX 综合网站 CTAN 查看相 关资源。

#### **1.1 基本用法**

<span id="page-1-1"></span>以下一份简单的 TrX 文档演示了 easybook 的最基本用法, 在导言区进行宏包载入与文 档设置,一些详细的使用样例会不定期上传在 LATEX 工作室 的网站。

```
\documentclass{easybook}
\ctexset{键值列表}
\usepackage{宏包列表}
\begin{document}
\chapter{欢迎}
\section{Welcome to easybook}
 Hello, \LaTeX
\end{document}
```
或者直接使用 easybase 宏包,目前适用于 ctexbook、ctexrep、ctexart 以及标准文档类。 它的宏包选项有 class、draft、paper 和 floatpage,包含了节 4 所示各个模块接口命令的 功能。当在 **标准文档类** 后载入时还可以使用 ctex 宏包的选项,将会传递给 ctex 宏包。

```
\documentclass{ctexbook}
\usepackage{easybase}
\ctexset{键值列表}
\usepackage{宏包列表}
\begin{document}
\chapter{欢迎}
\section{Welcome to easybook}
 Hello, \LaTeX
\end{document}
```
## **1.2 编译方式**

假设您的 TEX 源文件名为 easybook.tex, 需要使用参考文献和索引功能, 并使用 XqLATEX 和 BIBTEX 引擎编译文档,那么需要在命令行中执行:

```
xelatex -shell-escape easybook
bibtex easybook
makeindex easybook
xelatex -shell-escape easybook
xelatex -shell-escape easybook
```
当然也可以使用 latexmk 及一些软件自带的编译工具,这里就不做介绍。

```
★ 需要注意正确 编译索引 要增加 -shell-escape 命令行选项。
```
# <span id="page-2-7"></span>**第 2 节 文档类选项**

标准文档类与 CTEX 文档类的选项和命令同样适用于本文档,除此之外选项分为两类:

- <span id="page-2-0"></span>● 带有 ☆ 号的选项, 需要在引入文档类的时候设定。
- <span id="page-2-3"></span><span id="page-2-2"></span>● 带有 ★ 号的选项, 需要通过 CTEX 宏集提供的用户接口命令 \ctexset 或节 4 中此选 项所属模块接口命令设定。

开启草稿模[式会](#page-2-2)加快编译速度,表现有显示页面边框、行溢出的地方显示黑色方块、图片变成 占位方框、[显示](#page-2-3)当前日期和关闭超链接渲染。不载入 tcolorbox 宏包使用盒子环境[也](#page-5-1)会提高 编译速度,详情见小节 5.8。

部分和章标题的样式为另起一行,符合一般英文书籍的习惯。类似下面的效果:

# Chapter 1

# This is a title

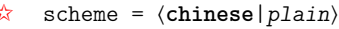

scheme 代表文档的主题, 扩展了此选项在 CTpX 文档类中原有的作用范围, plain 选项可使 各类标题变为英文形式。包括章节标题、图表标题和定理标题等。如 **第一章** 变为 **Chapter 1**, **图 1.1** 变为 **Table 1.1**。

**Enmode → ☆ 同时开启 newline 和 scheme = plain 选项以符合英文原生风格。** 

paper = ⟨**a4paper**|*b5paper*|*c5paper*|*letterpaper*|*...*⟩  $x^2$ 

> 设置页面大小,交给 geometry 宏包处理,可使用它支持的所有规格。建议选项 b5paper 和 zihao = 5,选项 a4paper 和 zihao = -4 配合。

config = ⟨配置文件名⟩

config 为载入用户配置选项,配置文件名不需加括号但需带有后缀名如 tex、def 和 cfg。

<span id="page-2-5"></span>floatpage  $\hat{\mathbf{x}}$ 

<span id="page-2-6"></span>New: 2021-06-15

floatpage = ⟨*true*|**false**⟩

开启这个选项后浮动环境 table 和 figure 的比例参数会使用默认值,关闭它则尽可能避免 出现浮动页,使图表环境与正文段落更加紧凑,减少多余的空白版面。

## **2.1 中文字体**

```
cjkfont ✩
New: 2021-07-12
```
cjkfont = ⟨*adobe*|*fandol*|*founder*|*mac*|*macnew*|*macold*|*ubuntu*|*windows*|*none*⟩

<span id="page-2-1"></span>中文字体采用 CTEX 宏集包含的字库并与其一致,具体配置方案可以查看 CTEX 使用手册。它 与 fontset 选项是等效的,如果没有指定 cjkfont 的值,将会自动检测用户的操作系统并选 择相应的字体。

如果需要使用其它中文字体,可以在启用选项 cjkfont = none 后,再使用 x**eCJK** 宏包 的相关命令设置字体以及声明字体族:

**例 1**

```
\setCJKmainfont{SimSun}[BoldFont = SimHei,ItalicFont = KaiTi]
\setCJKsansfont{SimHei}
\setCJKmonofont{FangSong}
\newCJKfontfamily[song]\songti{SimSun}
```
draft ☆ New: 2021-01-05

newline ☆

New: 2021-01-05

New: 2021-01-05 Updated: 2021-04-08

New: 2021-01-05 Updated: 2021-04-29

scheme

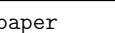

New: 2021-01-05 Updated: 2021-01-13

config <del>☆</del>

New: 2021-01-08 Updated: 2021-04-20

#### <span id="page-3-8"></span>**2.2 英文字体**

font ☆

New: 2021-01-05

<span id="page-3-5"></span>Updated: 2021-07-12

font = ⟨*noto*|*garamond*|*times*|*libertine*|*palatino*||**auto**|⟩

<span id="page-3-0"></span>预置的英文字体相关配置方案如下表所示,这些字体已经包含在了 TEX Live 发行版中,所以 通常不需要再专门安装。如果您想使用其他英文字体,可以使用 fontspec 宏包的相关命令进 行设置。

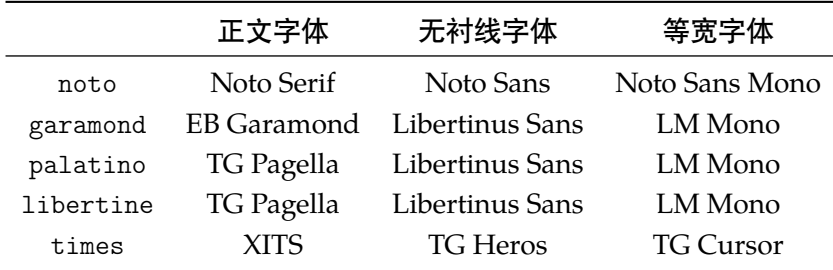

## **2.3 article 模式**

class = ⟨**book**|*article*⟩

class ✩

New: 2021-03-16

<span id="page-3-1"></span>使用 easybook 文档类可以有两种模式,默认为 book 模式。选用 article 会变为 oneside 单面排版,同时使文档编号、结构等与标准 article 文档类的特性相似,可用于短篇幅的文章, 不需要再使用 \chapter 命令,此时节 3 中目录命令的 chapter 选项会失效,将以 section 标题级别输出目录。也可以使用 book 或 article 选项指定文档类型。如果使用 ctexart 配合 easybase 宏包,则宏包选项 book 会失效。

# <span id="page-3-6"></span>**第 3 节 文档命令**

\frontmatter\*[⟨编号格式|**Roman**⟩]

\tableofcontents+[⟨键值列表⟩](⟨附加代码⟩)

<span id="page-3-4"></span>\listoffigures\*+[⟨键值列表⟩] \listoftables\*+[⟨键值列表⟩] \listoflstlistings\*+[⟨键值列表⟩]

## <span id="page-3-2"></span>**3.1 文区命令**

\frontmatter \mainmatter \backmatter \cleardoublepage

\backmatter

<span id="page-3-3"></span>\mainmatter\*

New: 2021-02-20 Updated: 2021-04-29 \cleardoublepage[⟨页面风格|**empty**⟩] \frontmatter 为前言区命令,章标题不编号,页码可设置为例如 roman、Alph 等格式,带 有星号的命令 \frontmatter\* 不使用清双页命令 \cleardoublepage。\mainmatter 为主文 区命令,章标题正常编号且页码为从 1 开始计数的阿拉伯数字,\mainmatter\* 命令不使用 \cleardoublepage。\backmatter 为后记区命令,页码格式与编号保持不变,章标题不编号。 在奇数页使用命令 \cleardoublepage 时可选参数为下一页多出的空白偶数页的页面风格, 默认为 empty 即空的页眉页脚。

## **3.2 目录命令**

\tableofcontents \listoffigures \listoftables \listoflstlistings

> New: 2021-02-20 Updated: 2021-06-06

<span id="page-3-7"></span>\listoffigures 命令输出图片目录,\listoftables 输出表格目录,\listoflstlistings 输出代码目录。带有星号的目录命令不将标题添加进主文档目录,带有 + 号的目录命令可以 使当前标题编号。\tableofcontents+ 的 + 号含义则是输出双语目录,需要与双语目录标题 命令 \bichapter 等或设置图片、表格和代码等英文目录的标题配合使用,附加代码是中文 与英文目录之间的代码,可以插入目录样式和换页等命令。可选参数的 ⟨键值列表⟩ 如下:

<span id="page-4-3"></span>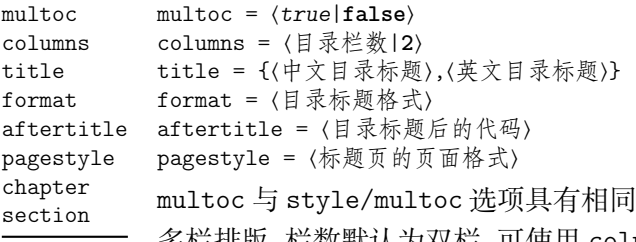

l的效果,但是具有优先性目可单独设置不同目录是否 数默认为双栏,可使用 columns 更改。title 选项用于更改目录的标题,标题之 间用一个英文逗号分开,也可以只有一部分,表示中文目录的标题。当设置了英文目录标题 时,英文目录标题将会自动加入主文档目录,与 \tableofcontents+ 配合输出。

<span id="page-4-1"></span>在书籍模式且 chapter 选项开启或者文章模式的情况下,format 用于设置目录标题的 格式,aftertitle 选项的代码将被插入到目录标题内容之后,pagestyle 是目录标题所在 页的页面格式,除此之外还支持 ctexset/chapter 或 ctexset/section 所有的章节标题 样式选项。chapter 选项使目录标题按照 chapter 级别输出,section 选项使目录标题按照 section 级别输出,默认为 chapter 级别。

#### <span id="page-4-0"></span>**3.3 标题命令**

#### \bichapter \bisection \bisubsection

New: 2021-05-05 Updated: 2021-06-13 \bisection\*[⟨目录中文标题⟩]{⟨中文标题⟩}{⟨目录英文标题⟩} \bisubsection\*[⟨目录中文标题⟩]{⟨中文标题⟩}{⟨目录英文标题⟩}

\bichapter\*[⟨目录中文标题⟩]{⟨中文标题⟩}{⟨目录英文标题⟩}

<span id="page-4-2"></span>双语目录的标题命令目前设置了常用的三个级别,它们将中文标题正常输出,并使中英文 标题加入双语目录。类似于标准文档类,这三个标题命令分别具有 bichapter、bisection 和 bisubsection 三个计数器,并对应 \the⟨计数器⟩ 的值,可以用于 binumber 选项更改英文目 录中的编号。这个功能是为国内一些高校的学位论文模板的要求设计,在一般情况和英文模 式下 **不需要使用**。

它们的星号变体命令使文中标题不编号,但是仍然加入双语目录,若英文标题参数空置 那么仅加入中文目录而不加入英文目录,这一特点与 \chapter\* 等命令的行为不太一样,在 一些情况下会用到。可选参数是目录中的中文标题,默认与中文标题一致,正文标题过长时 可用它设置在目录中显示的标题。双语目录的格式默认是一致的,共享使用 \tocset 的设置, 英文目录的章级别标题名及编号的修改方式如下:

chapter/biname

chapter/binmuber

binmuber = ⟨英文目录数字输出命令|\arabic{chapter}⟩

biname = {⟨英文目录前名字|**Chapter**\space⟩,⟨英文目录后名字⟩}

类似 CTpX 的 name 和 nmuber 选项,它们用于设置主文区 \bichapter 等标题命令在英文目 录中的前后名字与编号,目前只支持通常改变名字与编号的 chapter 级别。

#### \appendix \BeforeAddBitoc

New: 2021-05-05

Updated: 2021-06-13

\appendix[⟨英文附录目录前名字⟩,⟨英文附录目录后名字⟩](⟨英文附录目录数字输出命令⟩) \BeforeAddBitoc\*{⟨加入目录英文标题前的代码⟩}

\appendix 命令后的章节标题变为附录形式。英文目录中附录标题的格式用可选参数修改, 英文附录目录前名字默认为 Appendix\space,后名字默认为空,名字之间用一个半角逗号 分开,也可以只有一部分,表示英文附录目录前名字。英文附录目录数字输出命令默认为 \Alph{chapter}。

\BeforeAddBitoc 是一个作用于局部范围的英文目录钩子,可以插入标题或目录设置的 命令改变英文目录中标题的显示格式,也可以覆盖上述的目录前后名字和编号等设置,带有 星号的命令会重置之前的代码,放置在导言区或 \bichapter 等命令前生效。

### <span id="page-5-6"></span>**3.4 上标和下标**

\super \sub \supersub \textsuperscript \textsubscript

<span id="page-5-0"></span>\super\*[⟨垂直偏移|**0pt**⟩][⟨高度⟩,⟨深度⟩](⟨格式代码⟩){⟨内容⟩}[⟨水平偏移|**0pt**⟩] \sub\*[⟨垂直偏移|**0pt**⟩][⟨高度⟩,⟨深度⟩](⟨格式代码⟩){⟨内容⟩}[⟨水平偏移|**0pt**⟩] \supersub\*[⟨上下标间距|**0.3ex**⟩][⟨对齐方式|**l**|*c*|*r*⟩](⟨上标代码⟩) {⟨上标内容⟩}{⟨下标内容⟩} [⟨水平偏移|**0pt**⟩](⟨下标代码⟩)

New: 2021-06-26

上标和下标的功能来自 spbmark 宏包,\super、\sub 和 \supersub 三个命令可以用于输出 上标和下标。它们根据当前处于文本模式还是数学模式来匹配相应的模式,或者可以使用它 们的星号变体命令来强制使用数学模式。也可以使用键值列表对偏移量进行全局设置,详情 见小节 4.1.2。

<span id="page-5-5"></span>默认没有垂直和水平偏移,⟨对齐方式⟩ 的参数与 supersubalign 相同。⟨格式代码⟩ 用于 格式化上标和下标,可以插入字体或颜色等命令。代码中的最后一个命令可以接受一个为上 标或下[标的参](#page-6-1)数。上标和下标命令还分别具有更简短的等价命令 \sp、\sb 和 \spb。

# **第 4 节 接口选项**

#### \ctexset

New: 2021-01-05

<span id="page-5-1"></span>\ctexset{⟨键值列表⟩}

easybook 扩展了 CTrX 宏集 LATrX3 风格键值的通用控制命令 \ctexset,接口选项同样可用 它设置,原有的 ⟨键值列表⟩ 仍然可用。本文档类目前有九个模块用于实现常规的排版功能, 如下表所示,它们既是统一接口 \ctexset 的路径,也是相关模块的接口命令名:

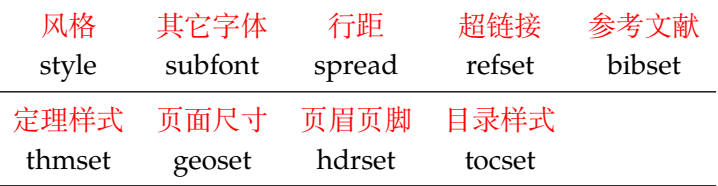

#### <span id="page-5-4"></span><span id="page-5-2"></span>**4.1 风格**

<span id="page-5-3"></span>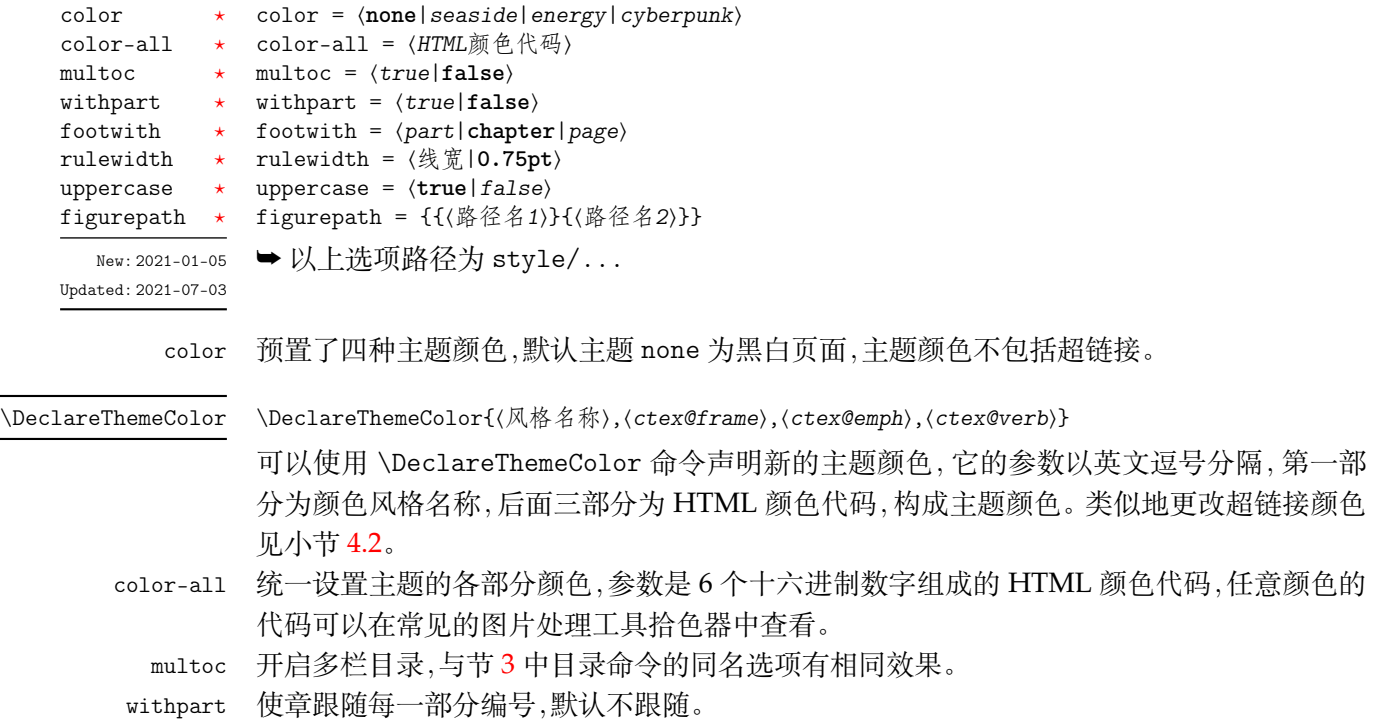

<span id="page-6-5"></span>footwith 使脚注跟随编号的计数器,默认跟随章,当开启新的一章时脚注编号从 1 开始。

rulewidth 调整页眉、定理盒子以及代码框线条的粗细。

uppercase 使用 \rightmark 及 \leftmark 获取标题内容设置页眉页脚时英文是否大小写。

figurepath 设置插入图片的文件夹路径名,可以有多个路径名,但需要包含在括号内作为间隔,即使只有 一个路径。

#### **4.1.1 连接符**

<span id="page-6-3"></span>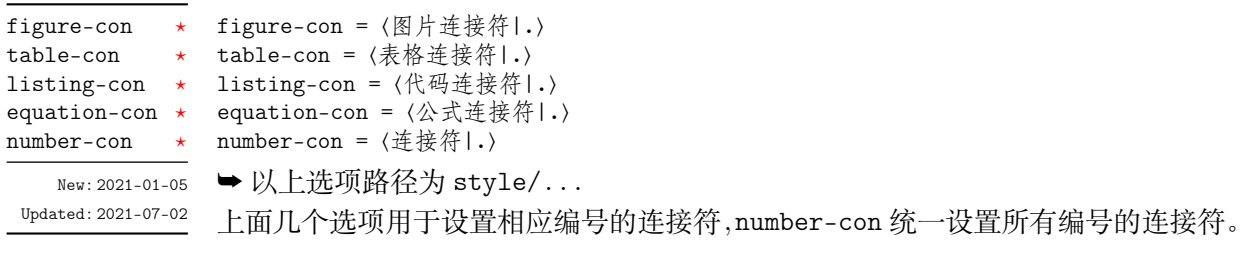

#### <span id="page-6-1"></span>**4.1.2 上标和下标**

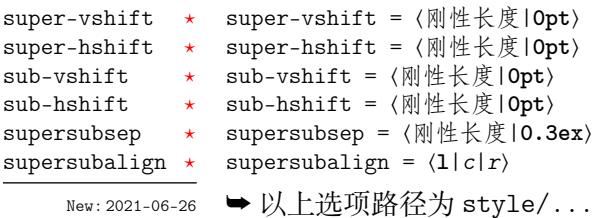

```
➥ 以上选项路径为 style/...
```
可以使用 \spbset 命令设置上述选项。各垂直和水平偏移的参数对应 \super 等上标下标 命令的参数,并且具有优先性。supersubsep 选项是 \supersub 命令中上标和下标的间距, supersubalign 选项则是上标与下标的水平对齐方式,有左对齐、居中对齐和右对齐。

#### <span id="page-6-4"></span><span id="page-6-2"></span><span id="page-6-0"></span>**4.2 超链接**

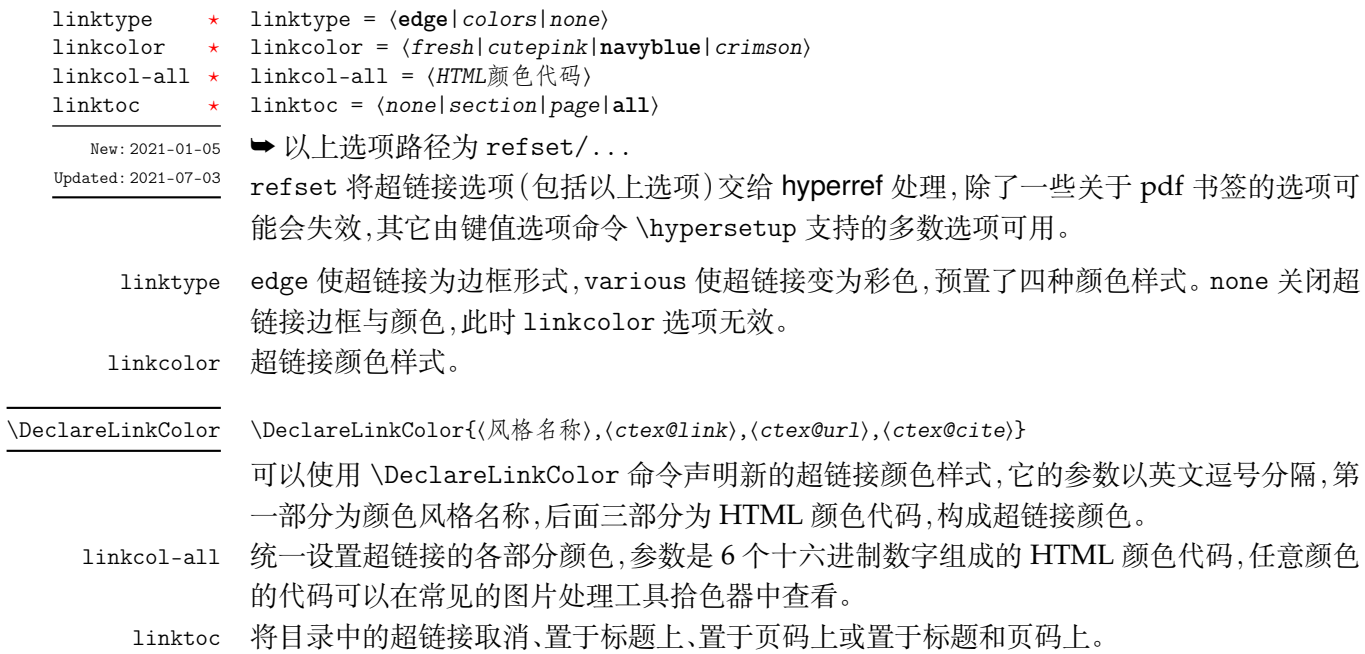

# <span id="page-7-6"></span><span id="page-7-0"></span>**4.3 行距**

<span id="page-7-5"></span>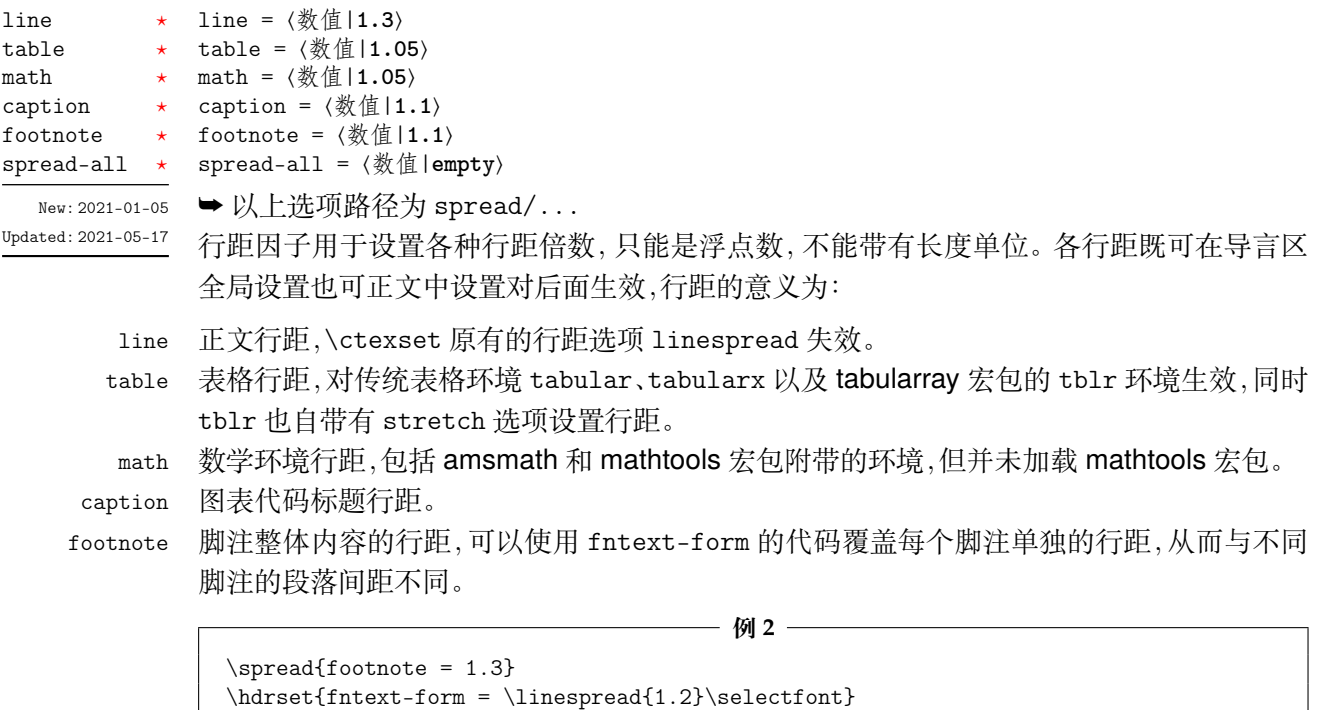

spread-all 统一设置上述各种行距。

Updated: 2021-05-[19](#page-2-3)

# <span id="page-7-1"></span>**4.4 其它字体**

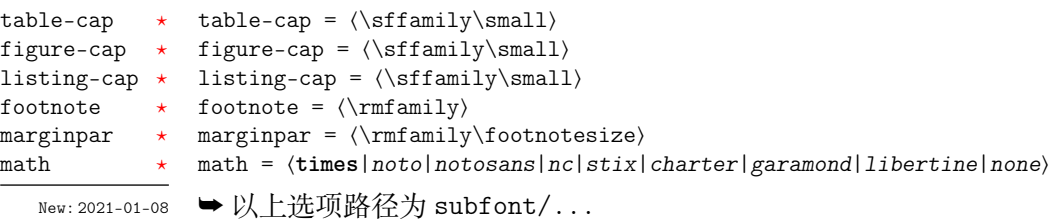

<span id="page-7-3"></span>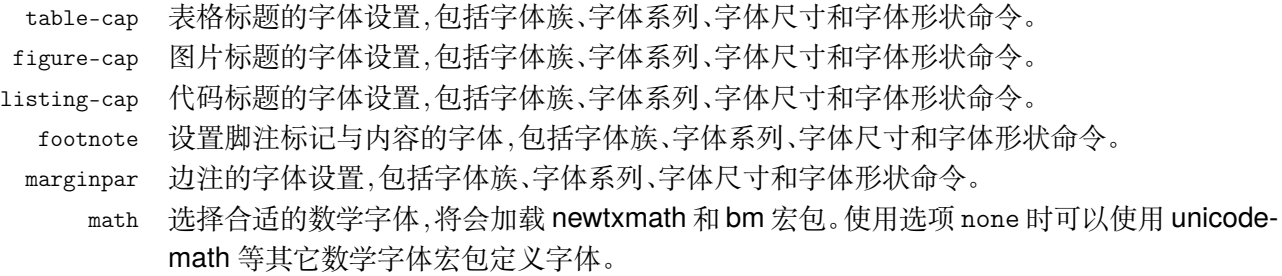

# <span id="page-7-2"></span>**4.5 参考文献**

<span id="page-7-4"></span>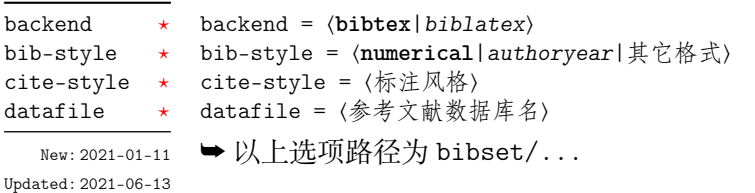

<span id="page-8-0"></span>backend 参考文献处理后端,默认用传统的 BIBTEX 处理参考文献。

- bib-style 参考文献格式为中国的参考文献推荐标准 GB/T 7714-2015,有顺序编码制和著者-出版年制 两种风格,理工科类一般使用顺序编码制,文科类一般使用著者-出版年制。若使用其它格式, 使用 BIBTEX 处理时需确保正确的 bst 文件,使用 biber 处理可使用 biblatex 宏包支持的参考 文献风格名称。
- cite-style 标注参考文献的风格,选项 backend = bibtex 下可使用 super(数字上标标注,默认)或 numbers(数字标注)等 natbib 宏包带有的标注风格,选项 backend = biblatex 下可使用 biblatex 宏包支持的标注风格名称。
	- datafile 参考文献数据库的文件名,可以是单个文件也可以是以括号包裹并以英文逗号分隔的文件列 表,使用 biber 处理时要带有 bib 后缀,若不在当前文件夹名称需要包含路径。只有设置数据 库的文件名才会载入 natbib 或 biblatex 宏包,之后才可使用相关配置命令,否则需要手动载 入相关宏包配置参考文献。

#### **4.5.1 配置参考文献**

动载入 biblatex 宏包的例子:

\printbibliography[⟨键值列表⟩] 不设置参考文献数据库名时 bibset 中的选项会失效,但是后三个命令保存了 bibset 模块 预置的参考文献选项与配置,与对应宏包配合使用它们时 bibset 中的选项仍然有效,也可以 不使用它们完全自行设置参考文献方案。设置参考文献数据库名时对它们重新定义也可以 达到重新设置参考文献的效果。 \printbibliography \BibtexPreSet \BibtexPostSet \BiblatexPreSet \BiblatexPostSet New: 2021-01-11 Updated: 2021-04-09 \printbibliography 两种方式 **均使用** 此命令打印参考文献,不同处理后端此命令的 ⟨键值列表⟩ 不同。使用 BIBTEX 处理时选项与节 3 目录的选项相同,使用 biber 处理时常用的选项如下: heading = ⟨*bibliography*|*subbibliography*|**bibintoc**|*subbibintoc*⟩ heading title = ⟨参考文献标题名⟩ prenote = ⟨参考[文献](#page-3-2)前注⟩ prenote section = ⟨整数|**0**⟩ section type = ⟨条目类型⟩ filter = ⟨过滤器名⟩ filter title type heading 参考文献通常有一个章标题或者节标题,该选项选择由 \defbibheading 定义的标题名。缺 省状态下使用标题名 bibintoc。 title 如果标题定义支持的话,该选项覆盖由 heading 选项提供的缺省标题名。 prenote 该选项选择由 \defbibnote 所定义的前注,缺省状态下不打印任何前注。 section 只打印在指定文节中引用的条目。该参考文献节从 1 开始编号,所有在 refsection 环境外 给出的引用标记为第零节。 type 指定条目的打印类型。 filter 使用由 \defbibfilter 定义的 filter 来过滤条目。 \BibtexPreSet 这是 natbib 宏包的前配置命令,需要与 natbib 配合并放在载入其之前使用,可以重新定义它 向 natbib 传递宏包选项。 \BibtexPostSet 这是 natbib 宏包的后配置命令,需要与 natbib 配合并放在载入其之后使用,默认保存了参考 文献风格和标题的设置。 \BiblatexPreSet 这是 biblatex 宏包的前配置命令, 需要与 biblatex 配合并放在载入其之前使用, 默认保存了 参考文献风格的设置。若重新定义可使用 \PassOptionsToPackage 命令向 biblatex 传递它 支持的各种参考文献选项。 \BiblatexPostSet 这是 biblatex 宏包的后配置命令,需要与 biblatex 配合并放在载入其之后使用, 默认保存了 参考文献标题的设置。 可能一些情况下您希望更加灵活地设置参考文献或由更多需求,下面举一个在导言区手

**例 3**

```
\bibset
 {
   bib-style = alphabetic,
   cite-style = numeric-comp
 }
\BiblatexPreSet % 传递 biblatex 宏包的选项
\usepackage{biblatex}
\addbibresource{myrefs.bib}
\defbibheading{bibliography}[参考文献] % 定义参考文献标题
 {\chapter*{#1}\markboth{#1}{#1}}
```
## <span id="page-9-1"></span><span id="page-9-0"></span>**4.6 定理样式**

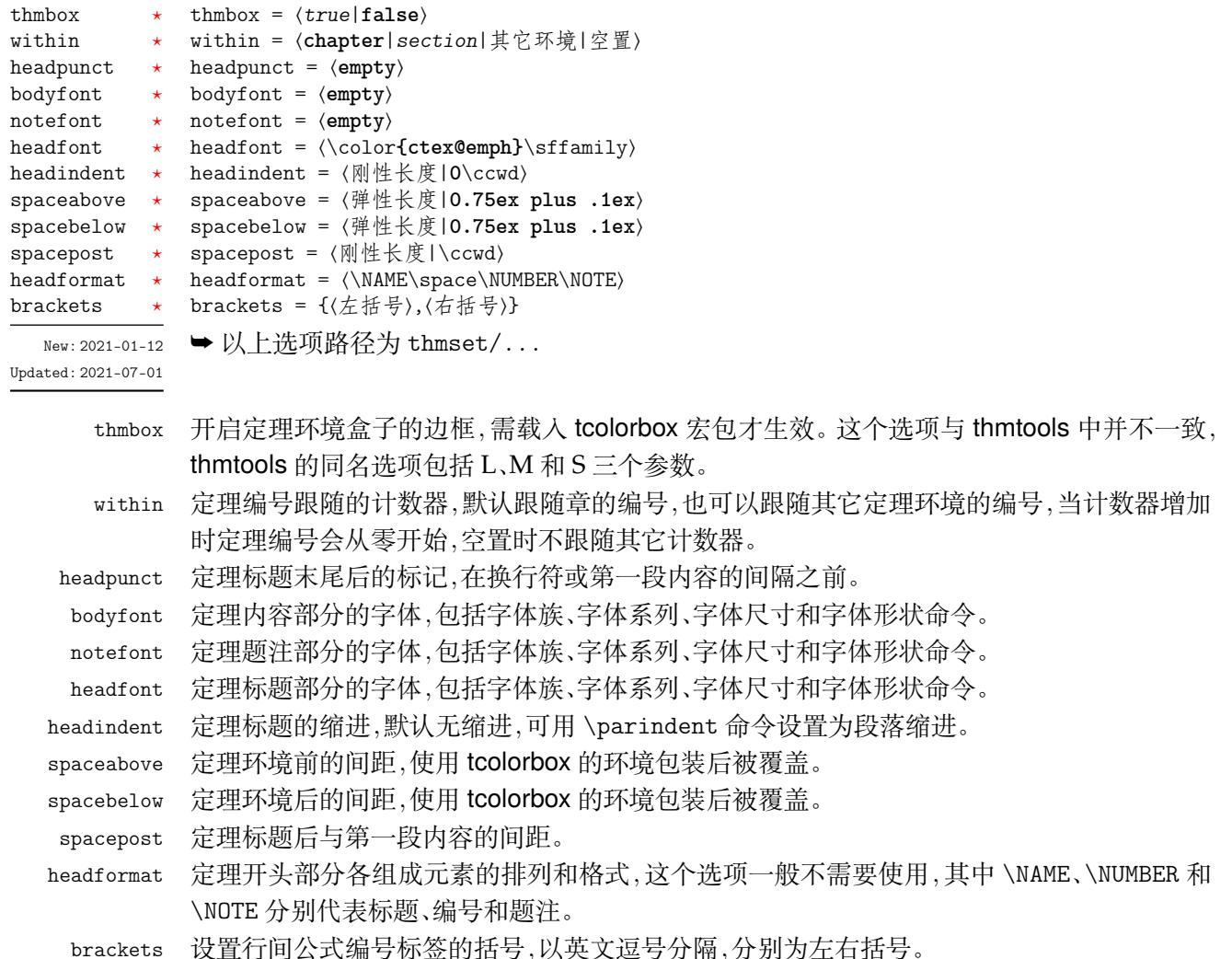

#### **4.6.1 新建定理样式**

\declaretheorem \DeclareTheorem \declaretheoremstyle \declaretheorem[⟨键值列表⟩]{⟨定理环境名⟩}[⟨键值列表⟩]

\DeclareTheorem{⟨定理环境名⟩}[⟨英文标题⟩]{⟨中文标题⟩}(⟨盒子样式|**tc-theorem**⟩)[⟨键值列表⟩] \declaretheoremstyle[⟨键值列表⟩]{⟨定理样式名⟩}[⟨键值列表⟩]

New: 2021-01-12 Updated: 2021-07-13

<span id="page-9-2"></span>文档类已预置 8 个定理环境,环境名及对应的定理标题名见小节 5.4,如果需要新的定理标题 名或定理样式可使用这三个命令,由 thmtools 提供支持,其中两个命令各自前后可选参数的 ⟨键值列表⟩ 是等效的,用法与它们的同名命令一致。

<span id="page-10-0"></span>\declaretheorem 定义新的定理类环境,\newtheorem 命令与它等效。⟨键值列表⟩ 中常用的选项如下:

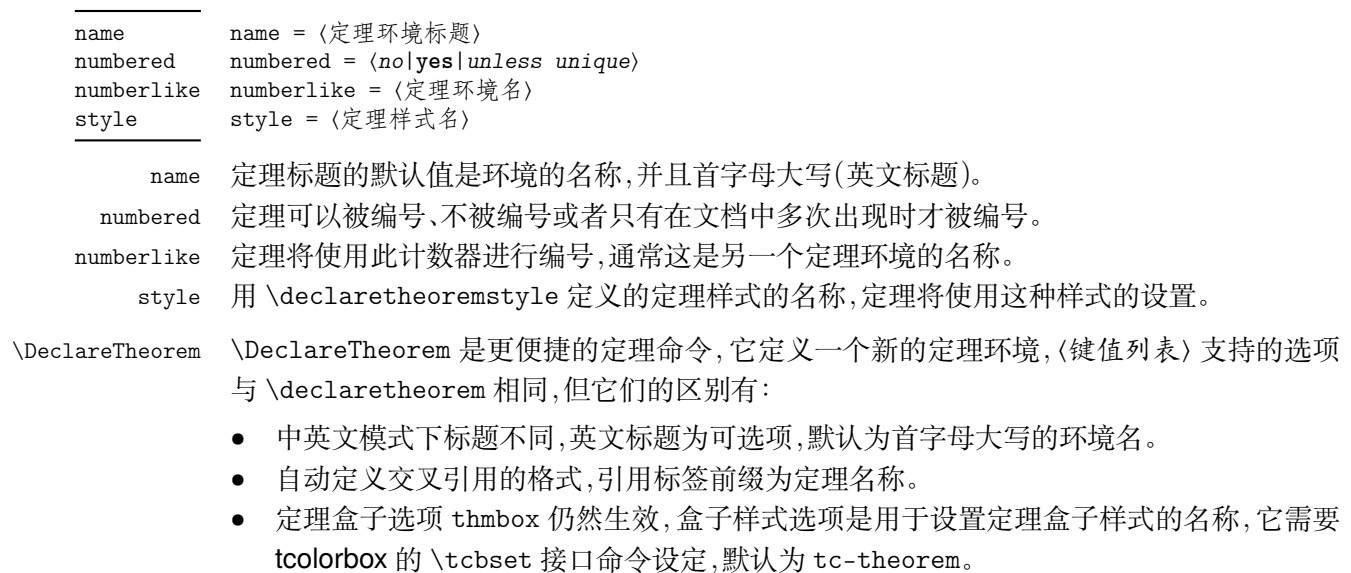

• 默认使用 easy-theorem 定理样式,可在最后一个选项使用 style 更改样式。

\declaretheoremstyle 定义新的定理样式,⟨键值列表⟩ 中包括上述定理样式以及 \declaretheorem 的所有选项。

下面简单列举定理命令的用法,预置定理的样式为 easy-theorem,上述定理样式选项将 对这个定理样式生效。如果使用这个样式而只是增加新的定理名称,可以这样:

**例 4**

\DeclareTheorem{定理环境名}{中文标题}[style = easy-theorem] \declaretheorem[style = easy-theorem,name = 定理名]{定理环境名}

\declaretheorem 定义的定理环境需要手动增加盒子边框,可以如下进行设置:

\tcolorboxenvironment{定理环境名}{tc-theorem}

定义一个新的定理样式可用于 \declaretheorem 的 style 选项:

**例 6**

**例 5**

\declaretheoremstyle[bodyfont = \rmfamily,spacepost = 0.5\ccwd]{定理样式名}

## **4.7 页面尺寸**

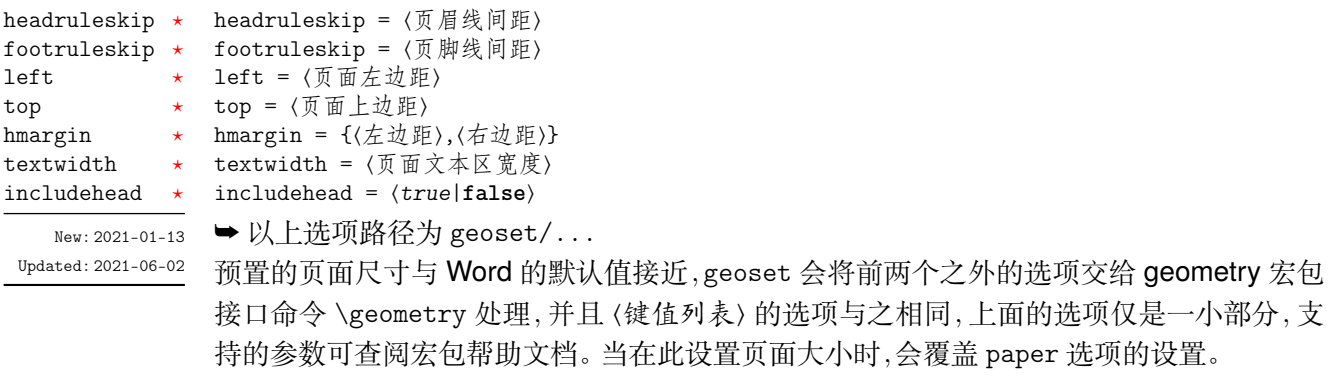

\geoset { headruleskip = 3pt, **例 7**

```
top = 2.5cm,bottom = 2.5cm,left = 3.2cm,right = 3.2cm,ignoreall
}
```
#### **4.8 页眉页脚**

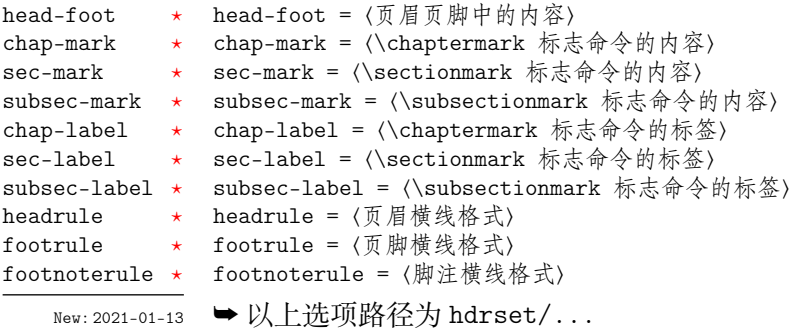

Updated: 2021-06-[14](#page-2-3)

hdrset 设置的命令由 fancyhdr 宏包提供支持。设置章节标志选项 chap-mark、sec-mark 和 subsec-mark 时已做了情形考虑,不需要使用 \markboth 或 \markright 命令,其中参 数 #1 代表当前章、节或小节的标题。chap-mark 和 sec-mark 选项在 book 模式时有意义, sec-mark 和 subsec-mark 选项在 article 模式时有意义,这与标准文档类的行为一致。也 可以直接重新定义这些标志命令,但此时 style/uppercase 选项失效,这时可以用例如 \MakeUppercase 命令来设置标志内容的大小写。

标签选项 chap-label、sec-label 和 subsec-label 用于设置标志命令中的标签,包括 标题编号和与标题内容之间的距离,它们比标志命令内容的选项更常用,可选参数是编号,必 选参数是距离命令:

**例 8**

```
\hdrset
 {
   \label{th:main} $$\label{th:main} $$sec-max = \CTEXifname{\CTEXthesection} + {}#1}
 }
```
headrule、footrule 和 footnoterule 三个选项可以使用 \hrule width ⟨长度⟩ height ⟨高 度) 或下述 \markrule 命令来绘制横线,脚注线默认为空。当然,手动绘制横线时线条粗细选 项 style/rulewidth 会失效。

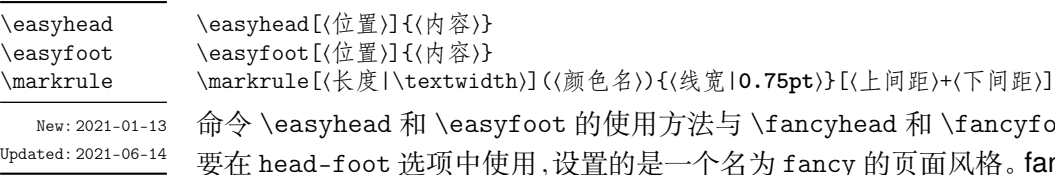

oot 完全相同,它们需 uncyhdr 将页眉页脚分 成了左中右和奇数页(odd)、偶数页(even)共 12 个部分,可选参数中 E、O 代表偶数、奇数,L、 C 和 R 代表左、中和右部分。单面打印时,含有偶数的选项无效。

命令 \markrule 用于绘制页眉页脚横线,长度默认为页面文本区的宽度,上下间距为横 线与上下方部件的间距,带有长度单位,间距长度之间用 + 号分开,若只有一部分则表示上 间距,这个命令也可以在正文中绘制横线。下面举一个设置页眉内容的例子:

```
{
      \easyhead[ER]{\leftmark}
      \easyhead[OL]{\rightmark}
      \easyhead [EL,OR] {\textbf{\thepage}}
   },
 headrule = \markrule(DarkViolet){0.5pt}[2pt+2pt]
}
```
#### <span id="page-12-0"></span>**4.8.1 脚注格式**

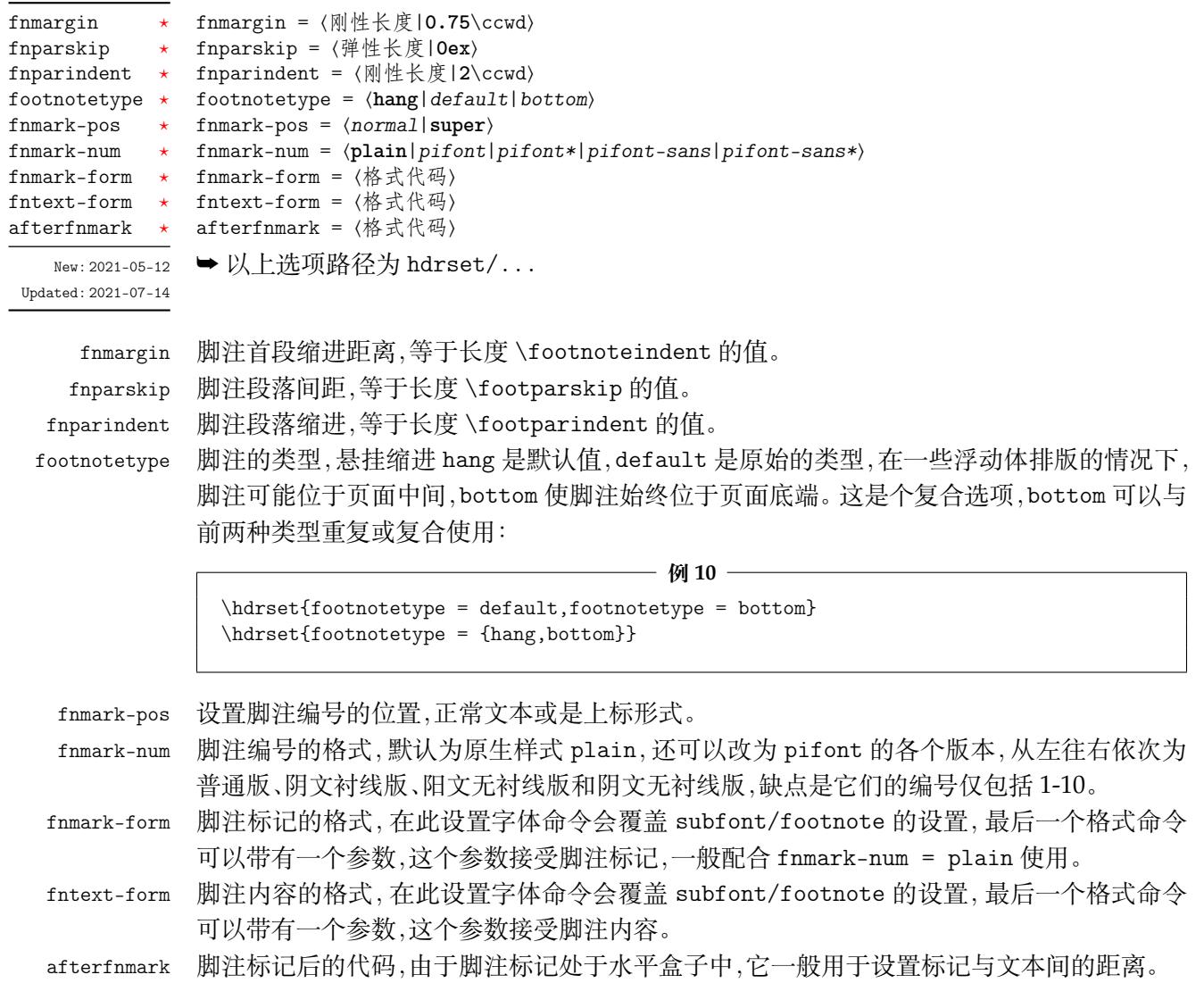

## **4.9 目录样式**

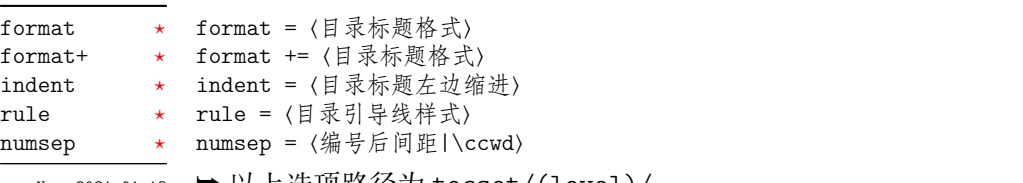

<span id="page-12-1"></span>New:2021-01-[13](#page-2-3) ➡ 以上选项路径为 tocset/(level)/...

<sup>Updated: 2021-05-[14](#page-2-3)</sup> tocset 将目录样式交给 **titletoc** 处理,(level)代表 part、chapter、section、subsection、 figure、table 和 lstlisting 级别的目录,而使用 list 级别可以统一设置图片、表格和代码目录的 样式。

<span id="page-13-1"></span>format 是目录中标题的格式,可以设置字体和加入垂直间距等,垂直间距最好使用无间 距重合的 \addvspace 命令,带有加号的 format+ 选项用于在已有的格式命令后附加内容。 indent 是目录中标题在页面左侧的缩进距离,应该有长度单位。rule 选项中一般应当使用 \tocrule 命令,将会在接下来介绍。numsep 是有编号的标题在目录中编号与标题的间距。

\tocrule \CTEXnumberline

New: 2021-01-13 Updated: 2021-06-11

\tocrule\*[⟨引导点间距|**0.7pc**⟩](⟨引导点大小|**1.2**⟩){⟨引导点⟩}[⟨页码格式⟩] \CTEXnumberline{⟨编号级别⟩}

\tocrule 命令生成目录引导线,需要在 rule 选项中使用。带有星号的命令会使当前级别的 目录引导线右边与页码连接而不是对齐。引导点间距需带有长度单位,引导点大小不带单位, 为引导点符号正常大小的倍数,引导点一般为英文句号或 \cdot 中心点符号。页码格式的内 容位于页码前面,可以设置页码字体和距离等,最后一个格式命令可以带有一个参数,这个参 数接受页码编号。

\CTEXnumberline 命令用于在 CTEX 文档类的 tocline 选项中设置目录标签的编号,它 已经被重新定义,使得目录编号后间距选项 numsep 仍然有效。⟨编号级别⟩ 为 chapter 和 section 等,也可用参数 #1 代替当前级别类型,标题名用参数 #2 代替一般不变。

**例 11**

```
\tocset
 {
    chapter
      {
        format = \addvspace(8pt)\large\label{def:1}indent = 1.5\ccot d,
        rule = \text{[0.6pc]} (1.1) {.}[\zeta{5}]}
 }
```
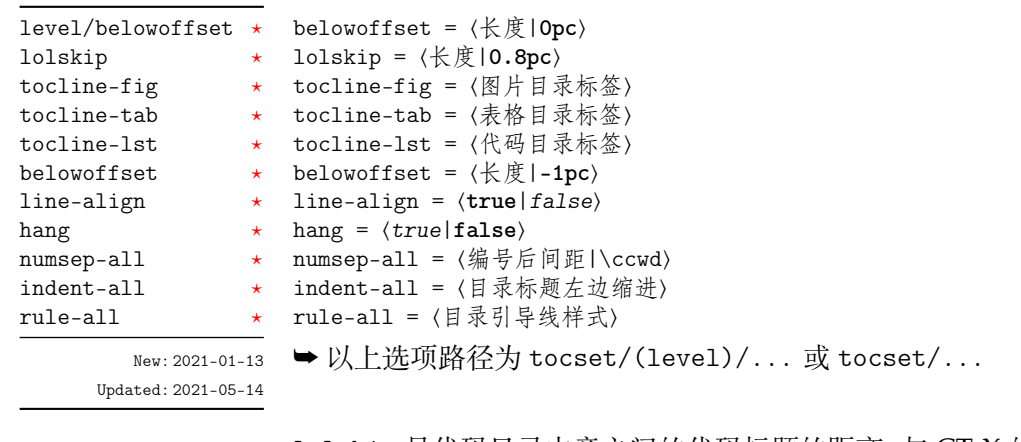

<span id="page-13-0"></span>lolsk[ip](#page-2-3) lolskip 是代码目录中章之间的代码标题的距离,与 CTEX 的表格目录和图片目录中章之间 的标题距离选项 lotskip 和 lofskip 类似,它们的值均默认 0.8 pc,在 article 模式中此选项 失效。

belowoffset belowoffset 选项为主文档目录标题下方的间距补偿,一般为负值,用于抵消 format 中额外 的垂直间距。(level) 中的 belowoffset 与之意义类似,代表 figure、table 和 lstlisting 三个 级别,也可以使用 list 统一设置,一般为正值。

tocline 目录标签整体使用 tocline 设置,在图表标签的参数中 #1 代表编号,代码标签中则是 \thelstlisting 代表编号,标签中还可包含标签名称,默认标签名称与图、表和代码环境 的标题名称一致。下面举个设置标签的例子:

**例 12**

```
\tocset
 {
   hang = false,tocline-fig = [ #1\hspace{\ccwd},
```
<span id="page-14-4"></span>**第5节 常用环境** 15

```
tocline-lst = 代码\thelstlisting\hspace{\ccwd}
}
```
line-align line-align 选项可以使目录引导线右边对齐并与页码保持一定间隙,否则会与页码连接。

hang hang 选项使目录标题为悬挂缩进形式,缩进距离为编号及其与标题间距的长度,但此时目录 编号会失去超链接。

numsep-all 统一设置所有有编号的标题在目录中编号与标题的间距。

indent-all 统一设置所有级别的目录标题左边缩进。

rule-all 统一设置所有级别的目录引导线样式。

# <span id="page-14-0"></span>**第 5 节 常用环境**

#### <span id="page-14-1"></span>**5.1 公式**

equation multline gather align

\begin{(环境名)} ⟨行间公式⟩ \end{⟨环境名⟩}

New: 2021-01-05

amsmath 宏包提供了一系列行间数学环境,它们可以排布各种对齐或不对齐的公式组。 multline 环境用于一行无法放下的长公式, gather 环境用于每行居中的公式组, align 环境用于多列对齐的公式组。

## <span id="page-14-2"></span>**5.2 表格**

tblr tabularx \begin{⟨环境名⟩}{⟨环境选项⟩} ⟨表格内容⟩

\end{⟨环境名⟩} tabular

New: 2021-05-17

<span id="page-14-3"></span>tabularray 是一个较新的宏包,不仅提供了 tabularx、multirow、和 booktabs 宏包的功能,并 且不依赖其它宏包与它们同时使用不会产生冲突,还实现了用简便的键值列表方式设置表格 样式。具体用法可见宏包的说明文档,下面演示一个 tblr 表格的用法:

**例 13**

```
\begin{tblr}
  {
   colspec = {X[2,1]XX[LinearGreen]X},rowspec = {Q[t]Q[m]Q[b, Magenta]Q[t]Q[m]Q[b]},
   hline\{1,6\} = \{1pt, solid\},
   hline{3-5} = {LightBlue, dashed},
   vline{11,5} = {3-4}{dotted},
    rows = {1cm, abovesep = 2pt}}
 Alpha & Beta & Gamma & Delta \\
 Epsilon & Zeta & Eta & Theta \setminusIota & Kappa & \SetCell[r=2]{h,c,Cyan}Lambda & Mu \\
 Nu & Xi & Omicron & Pi \\
 Rho & Sigma & Tau & Upsilon
\end{tblr}
```
#### <span id="page-15-6"></span>**5.3 列表**

enumerate enumerate\* itemize itemize\* description description\*

New: 2021-01-05 Updated: 2021-04-08 <span id="page-15-0"></span>\begin{⟨环境名⟩}[⟨键值列表⟩] \item ⟨列表内容⟩ \end{⟨环境名⟩}

enumitem 宏包为系统预置的三种列表环境即排序列表 enumerate、常规列表 itemize 和主 题列表 description 提供了更灵活的标签以及间距的控制,可使用 \setlist 命令设置三种 列表格式,或者直接使用可选参数的 ⟨键值列表⟩,具体选项见 enumitem 宏包文档。

已为三种列表预置了三个级别,同种列表或不同种列表间的不同级别可相互嵌套,带有 星号的环境为行内列表。默认列表标签与标准 book 文档类一致,下面举几个更改列表标签 以及其它格式的例子:

<span id="page-15-5"></span>**例 14**

```
\setlist{nosep} % 取消所有列表额外的垂直间距
\begin{enumerate}[label = \arabic*(a),leftmargin = 1cm,resume]
\begin{itemize}[label = \textbullet]
\begin{description}[font = \sffamily\bfseries,style = nextline]
```
#### <span id="page-15-1"></span>**5.4 定理**

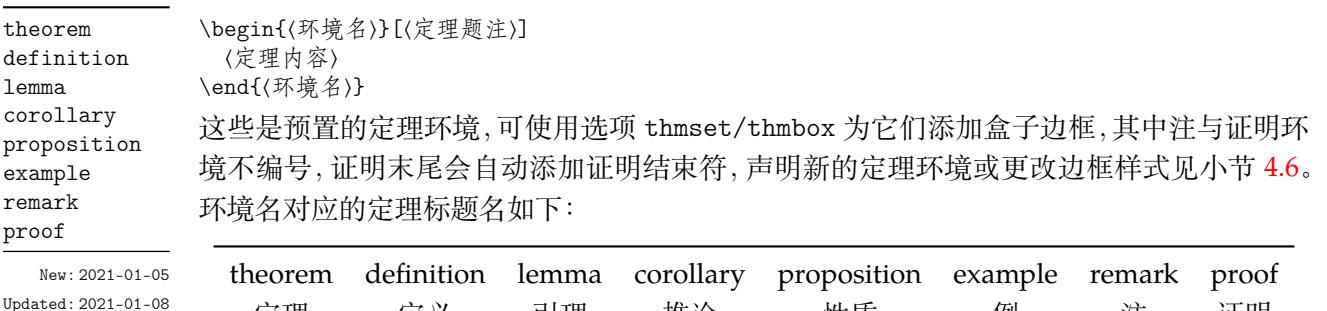

#### **5.5 悬挂缩进**

\hangpara hangparas

New: 2021-07-11

<span id="page-15-2"></span>\hangpara{⟨缩进长度⟩}{⟨缩进开始行数⟩} \begin{hangparas}{⟨缩进长度⟩}{⟨缩进开始行数⟩} ⟨段落内容⟩

\end{hangparas}

\hangpara 命令使其后的一个段落保持悬挂缩进,hangparas 环境使其中的段落均保持悬挂 缩进。缩进将以 ⟨缩进长度⟩ 从每个段落的 ⟨缩进开始行数⟩ 开始。

定理 定义 引理 推论 性质 例 注 证[明](#page-9-0)

## <span id="page-15-4"></span>**5.6 代码**

\lstinline lstlisting lstlistlistingname lstlistingname

New: 2021-01-05

<span id="page-15-3"></span>\lstinline[⟨键值列表⟩]{⟨行内代码⟩} \begin{lstlisting}[⟨键值列表⟩] ⟨行间代码⟩ \end{lstlisting}

加载 listings 宏包以对代码格式进行高度定制,代码样式可使用 \lstset 命令设置,预置的代 码样式名为 easy-listings。lstlistlistingname 和 lstlistingname 分别是代码目录名 与代码环境标题名,与 CTEX 使用手册标题汉化一节类似,可使用 \ctexset 直接修改。

#### <span id="page-16-3"></span>**5.7 习题**

exercise

New: 2021-01-05 Updated: 2021-07-03

\begin{exercise}\*+[⟨键值列表⟩](⟨键值列表⟩)[⟨键值列表⟩] \item ⟨习题内容⟩

<span id="page-16-0"></span>\end{exercise}

习题环境 exercise 的标题紧接上一节编号并加入目录与页眉,当使用星号参数时不进行编 号,使用 + 号参数独立编号并启用 tcolorbox 支持生成标题,并使 color 生效,此时计数器使 用的值为 \thetcbcounter。第三个 ⟨键值列表⟩ 的选项与 enumitem 的排序列表相同,第一 个 ⟨键值列表⟩ 中包含的选项如下:

color = ⟨标题背景颜色名|**DeepSkyBlue**⟩ color

- title = ⟨环境标题⟩ title
- number = ⟨习题编号格式|**1.**⟩ number numsep = ⟨编号与标题的间距|**0.5**\ccwd⟩ numsep

label = ⟨标签内容⟩ label

> <span id="page-16-2"></span>第二个〈键值列表〉在是否使用 + 号参数时用法不同, 使用 + 号参数时为 tcolorbox 的盒子 选项,例如 boxrule 和 fontupper。不使用 + 号参数时相当于设置 \ctexset{section = #1} 键值选项列表,例如 format 和 beforeskip。number 为短编号形式,应当包含 A、a、I、i、或 1 其中一个符号。label 选项用于设置习题环境的引用标签,它与标签格式命令 \labelformat 对应的计数器是 eb@exercise。

\setexercise \exerprologue

\tcphantomifname

\setexercise{⟨键值列表⟩} \exerprologue{⟨序言内容⟩} \tcphantomifname{⟨编号代码⟩}{⟨不编号代码⟩}

可以通过 \setexercise 命令使用键值列表设置上述习题选项的默认值。\exerprologue 命 令在习题环境开始前插入一段内容,可以是文本或者代码,需要在每一个习题环境前使用。 \tcphantomifname 命令根据使用 tcolorbox 生成的习题标题是否编号,在超链接锚点的位置 加入代码,比如使用 \addcontentsline 命令将习题标题加入目录。

**例 15**

```
\tcphantomifname{\markright{\UseCounter{tcbcounter}{\quad 习题}}}{}
\exerprologue{习题前的一段文本}
\begin{exercise}+[color = LightSkyBlue](after skip = 3.75ex)[itemsep = 1ex]
 \item 第一题
 \item 第二题
\end{exercise}
```
#### **5.8 盒子**

<span id="page-16-1"></span>使用盒子以及小节 5.7 中的 exercise 环境需要在导言区 **手动载入** tcolorbox 宏包,它们 ⟨配置选项⟩ 的键值列表同样由 tcolorbox 提供支持,具体选项可见宏包文档的 Option Keys 一节,可以进行边距、字体及背景颜色等各种个性化设置,一些配置会覆盖预设。

#### **5.8.1 摘要盒子**

outline

New: 2021-01-05 Updated: 2021-05-02 \begin{outline}[⟨列表配置选项⟩](⟨标题名称⟩)[⟨盒子配置选项⟩] \item ⟨摘要内容⟩

\end{outline}

摘要盒子可用于章前摘要,它的标题是可选参数,默认标题是摘要。列表配置选项与 enumitem 宏包中列表的选项相同,可以设置摘要条目的各种距离。

**例 16**

\begin{outline}[leftmargin = \*](标题名称) \item 摘要内容 \item 摘要内容 \end{outline}

#### <span id="page-17-2"></span>**5.8.2 段落盒子**

#### easybox

\begin{easybox}\*[⟨颜色名|**Khaki**⟩](⟨段落标题⟩)[⟨配置选项⟩] ⟨盒子内容⟩

\end{easybox} New: 2021-01-05 Updated: 2021-04-19

环境 easybox 创建一个带有三个可选参数的扁平盒子。使用星号参数时给盒子添加边框,⟨颜 色名⟩ 选项设置背景颜色,⟨段落标题⟩ 选项可以设置标题,默认无标题。

**例 17**

\begin{easybox}\*[DarkCyan](段落标题) 上半盒子内容 \tcblower % 盒子上下部分分界线 下半盒子内容 \end{easybox}

ebparbox

\begin{ebparbox}\*[⟨颜色名|**DarkSlateBlue**⟩](⟨段落标题⟩)[⟨配置选项⟩] ⟨盒子内容⟩

\end{ebparbox} New: 2021-04-19

> 环境 ebparbox 与 easybox 类似,同样带有三个可选参数。当使用星号参数时盒子左边带有 一条竖线,⟨颜色名⟩ 选项可以自定义竖线颜色,使用带有星号的环境则盒子带有竖线颜色的 浅色背景。〈段落标题〉洗项可以设置标题,默认无标题。

#### **5.8.3 行内盒子**

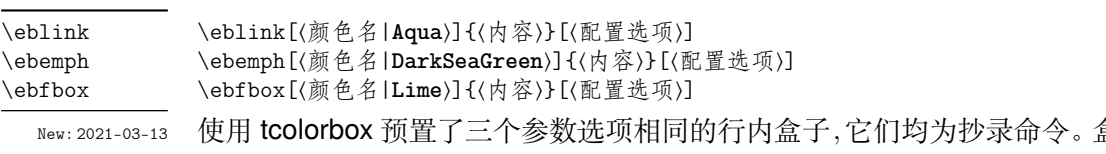

Updated: 2021-07-13

盒子 eblink 具有 类似超链接边框的效果,盒子 ebemph 具有模糊边缘类似高亮的效果,盒子 ebfbox 则有直角 边缘并带有上下框线。

# <span id="page-17-0"></span>**第 6 节 更多用法**

#### <span id="page-17-1"></span>**6.1 物理量**

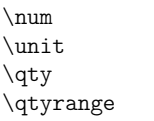

\num[⟨键值列表⟩]{⟨数字⟩} \unit[⟨键值列表⟩]{⟨单位⟩} \qty[⟨键值列表⟩]{⟨数字⟩}[⟨前缀⟩]{⟨单位⟩} \qtyrange[⟨键值列表⟩]{⟨数字*1*⟩}{⟨数字*2*⟩}{⟨单位⟩}

New: 2021-01-05 Updated: 2021-05-18

siunitx 宏包的 \num 命令可以输出以科学计数法表示的数值,单位格式化命令 \unit 包含文 字项目(例如字母或数字)时,使用. 和 ~ 放置在单元乘积中间,并使用 \_ 和 ^ 正确放置指定 的下标和上标。格式化方法可在数学和文本模式下使用。而 \qty 命令可用来输出带有单位 的量,\qtyrange 可以输出带有范围和单位的量。

**例 18**

\numproduct{-21x3e5}  $\unit{mL^min^{-{-1}}$  $\qquad{5}{\mod}$ \qtyrange[unit-color = green]{1.5}{4}{kg}

#### <span id="page-18-6"></span>**6.2 计数器**

\newcounter \UseCounter

\newcounter{⟨计数器⟩}[⟨父计数器⟩] \UseCounter\*[⟨父计数器⟩](⟨编号|**arabic**⟩){⟨计数器⟩}{⟨内容⟩}[⟨分隔符|**.**⟩](⟨数值⟩)

New: 2021-06-30

<span id="page-18-0"></span>\newcounter 是 LATEX 自带的创建计数器命令,\UseCounter 将会以一定的格式使用由它创 建的计数器,将会以 \the⟨父计数器⟩⟨ 分隔符⟩\the⟨计数器⟩⟨ 内容⟩ 输出当前内容。

需要注意的是 \UseCounter 仅具有 **输出功能**,并不会改变计数器原有的绑定关系。默 认每使用一次命令 ⟨计数器⟩ 的值增加 1,带有星号的命令使 ⟨计数器⟩ 保持当前值,⟨编号⟩ 为 arabic 和 alpha 等格式,⟨数值⟩ 可以手动将 ⟨计数器⟩ 设为指定值。

在一定的场合下可能用到 \UseCounter 命令,比如通过新建快捷命令在一些位置使用 定理环境的计数器,使用 \labelformat 设置计数器的引用标签需添加 eb@:

<span id="page-18-5"></span>**例 19**

```
\labelformat{eb@theorem}{定理 #1}
\newcommand{\theoremhead}[1]
 {定理 \UseCounter[chapter]{theorem}{\hspace{\ccwd}#1}}
\theoremhead{定理标题}\label{thm:theorem}
```
## **6.3 化学式**

 $\cosh$ \chemfig \ch[⟨键值列表⟩]{⟨化学式⟩} \chemfig[⟨键值列表⟩]{⟨化学式⟩}

New: 2021-01-05

<span id="page-18-1"></span>除了以普通公式的方式,化学式还可用 chemformula 实现,无机化学式使用 \ch 命令书写。 有机化学式推荐在导言区载入 chemfig 宏包,使用 \chemfig 命令完成。

## **6.4 引用**

\ref \footref \labelformat

New: 2021-01-05 Updated: 2021-07-15

\ref{⟨标签⟩} \footref{⟨脚注标签⟩}

<span id="page-18-2"></span>\labelformat{⟨计数器⟩}{⟨标签引用格式⟩}

使用 \ref 命令引用 \label 设置的标签,将会检测临近计数器并添加相应的前缀,比如图 表、章节标题和定理等。\footref 对自动编号的脚注进行引用,为上标形式与脚注标记一致。 \labelformat 可以设置标签引用格式,第二个参数中 #1 代表 \the⟨计数器⟩,可以设置引用 序号的前缀和后缀。

#### <span id="page-18-3"></span>**6.4.1 索引**

\makeindex \index \printindex

\makeindex[⟨键值列表⟩] \index[⟨索引名⟩]{⟨标签⟩} \printindex\*+[⟨键值列表⟩](⟨索引名⟩)

New: 2021-05-01 Updated: 2021-07-11

imakeidx 宏包提供了索引的功能,重新定义了它的 \printindex 命令用于生成索引目录, ⟨键值列表⟩ 及选项与节 3 相同,但是原本接口命令 \indexsetup 的部分选项失效。使用 \makeindex 命令开启索引收集,输出不同的索引目录时使用 ⟨索引名⟩ 选项。

#### **6.4.2 自定义脚注**

\Footnotemark{⟨标记⟩} \Footnotemark \Footnote \Footnotetext

<span id="page-18-4"></span>\Footnote{⟨标记⟩}{⟨脚注文本⟩} \Footnotetext{⟨标记⟩}{⟨脚注文本⟩}

New: 2021-01-05

这些是自定义 ⟨标记⟩ 且不影响正常编号的脚注命令,用法与它们对应首字母小写的命令类 似。如果 ⟨标记⟩ 为空,那么将会使用上一个脚注标记。

#### **例 20**

<span id="page-19-5"></span>\Footnote{\*}{这是可以自定义标记的脚注。}

\marginnote[⟨左文本⟩]{⟨右文本⟩}[⟨垂直偏移⟩]

#### **6.4.3 边注**

\marginnote

New: 2021-01-05

命令 \marginnote 可以生成简单的边注,如果只给定了 ⟨右文本⟩,那么边注在奇偶数页文字 相同。如果同时给定了 ⟨左文本⟩,则偶数页使用 ⟨左文本⟩ 的文字。

#### <span id="page-19-0"></span>**6.5 双语题注**

\bicaption \bicaptionbox

New: 2021-03-19

\bicaption[⟨目录标题*1*⟩]{⟨标题*2*⟩}[⟨目录标题*1*⟩]{⟨标题*2*⟩} \bicaptionbox[⟨目录标题*1*⟩]{⟨标题*2*⟩}[⟨目录标题*1*⟩]{⟨标题*2*⟩} [⟨宽度⟩][⟨内部位置⟩]{⟨内容⟩}

可以实现图表浮动环境的中英文双语题注,使用此功能需要在导言区载入 bicaption 宏包,具 体用法见说明文档。

## <span id="page-19-1"></span>**6.6 插入文档**

\includepdf

New: 2021-03-14

\includepdf[⟨键值列表⟩]{⟨文档名⟩}

该命令由 pdfpages 提供,将其他 pdf 文档插入当前文档,比如插入封面,可以指定插入页数、 逻辑页和横向等,详情查看宏包文档。

## <span id="page-19-2"></span>**6.7 指定行距的段落**

spacing New: 2021-03-14 \begin{spacing}{⟨浮点数⟩} ⟨段落内容⟩

\end{spacing}

该环境由 setspace 提供,可以指定环境内段落的行距,使用浮点数控制行距倍数。

## <span id="page-19-3"></span>**6.8 下划线**

\uline \uuline \uwave

\uline{⟨下划直线⟩} \uuline{⟨下划双直线⟩} \uwave{⟨下划波浪线⟩}

New: 2021-04-03

ulem 宏包提供了多种下划线命令,下划线的粗细由命令 \ULthickness 控制,重新定义它需 要使用 \renewcommand 命令。下划线的深度由 \ULdepth 控制,默认值 \maxdimen 是一个允 许深度根据当前字体变化的特殊标志,当然也可以使用 \setlength 设定特定深度。

# <span id="page-19-4"></span>**第 7 节 依赖的宏包**

以下为 easybase 直接调用的关键宏包,带有 ✫ 符号的宏包并未载入它们,仅做了预配 置和兼容性处理,可根据需要在导言区手动载入以实现相关的功能。

ctex 提供中文排版的通用框架。 xcolor 提供任意颜色的设定与混合,已载入了 svgnames 颜色库。 amsmath 提供 LATEX 中的数学功能。 thmtools 用于通常需要的排版定理支持。

marginnote 增强了边注输出的功能。 spbmark 定制上标和下标的格式。 setspace 提供对文档中行间距的支持。 chemformula 提供了对化学式进行排版的命令。 siunitx 全面的国际标准单位支持。 ulem 提供可断行多样式的下划线命令。 geometry 灵活完整的页面尺寸设置。 pdfpages 在 LATFX 中插入 pdf 文档。 multicol 混合单栏和多栏排版。 graphicx 增强了对图形插入的支持。 fancyhdr 广泛控制页面的页眉和页脚。 titletoc 设置目录中的标题格式。 caption 在浮动环境中自定义题注。 tabularray 完全分离表格的内容和样式,并且可以通过键值方式完全设置表格。 enumitem 提供列表环境的布局控制。 listings 可以在 LATEX 中排版程序/编程代码。 hyperref 处理交叉引用命令以及在文档中生成超文本链接。 ✫ tcolorbox 为带有标题线的彩色和带框文本框提供了一个环境。 ✫ imakeidx 可以让文档同时生成和排版一个或多个索引。 ✫ bicaption 提供图表的双语题注。 ✫ mathtools 增强 amsmath 的数学功能。

✫ unicode-math 处理使用 unicode 编码的数学字体。

# **参考文献**

[1] CTEX.ORG. *CTEX* 宏集手册 [EB/OL]. version 2.5.7, (2021-06-20)

https://ctan.org/pkg/ctex

[2] 曾祥东. *fduthesis:* 复旦大学论文模板 [EB/OL]. version 0.7e, (2020-08-30)

https://github.com/stone-zeng/fduthesis

[3] THE LATEX PROJECT TEAM. *The LATEX3 Interfaces* [CP/OL]. (20[20-10-27\)](https://ctan.org/pkg/ctex)

https://ctan.org/pkg/l3kernel

[4] THE LAT<sub>E</sub>X PROJECT TEAM. *The LAT<sub>E</sub>X 2<sub>s</sub>* Sources [\[CP/OL\]. \(2020-10-01\)](https://github.com/stone-zeng/fduthesis)

https://www.ctan.org/pkg/source2e

- [5] 胡伟. *LATEX 2* 文类和宏包学习手册 [M]. 北京: 清华大[学出版社](https://ctan.org/pkg/l3kernel), 2017
- [6] 刘海洋. *LATEX* 入门 [M]. 北京: 电子工业出版社, 201[3](https://www.ctan.org/pkg/source2e)
- [7] Robin Fairbairns. *The footmisc package* [EB/OL]. version 5.5b, (2011-06-06)

https://www.ctan.org/pkg/footmisc

[8] Dr. Ulrich M. Schwarz, Yukai Chou. *The thmtools package* [EB/OL]. version 0.72, (2020-08-01)

[https://www.ctan.org/pkg/thmtools](https://www.ctan.org/pkg/footmisc)

- [9] Pieter van Oostrum. *The fancyhdr package* [EB/OL]. version 4.0.1, (2020-01-28) https://www.ctan.org/pkg/fancyhdr
- [10] Axel Sommerfeldt. *The caption package* [EB/OL]. v[ersion 3.5, \(2020-08-30\)](https://www.ctan.org/pkg/thmtools)

https://www.ctan.org/pkg/caption

[11] Javier Bezos. *The titletoc package* [EB/OL]. version 2.13, (2019-10-16)

https://www.ctan.org/pkg/titletoc

[12] Thomas F. Sturm. *The tcolorbox package* [EB/OL]. version 4.51, (2021-06-14) https://www.ctan.org/pkg/tcolorbox

[13] Philipp Lehman, Philip Kime. *The biblatex package* [EB/OL]. version 3.16, (2020-12- 31)

[https://www.ctan.org/pkg/biblatex](https://www.ctan.org/pkg/tcolorbox)

[14] Camuse Cao. *xmuthesis:* 厦门大学论文模板 [EB/OL]. version 0.4.1, (2020-10-09) https://github.com/CamuseCao/XMU-thesis

[15] WHUTUG. *whuthesis:* 武汉大学论文模板 [EB/OL]. version 0.6d, (2021-05-20) https://github.com/whutug/whu-thesis

# **版本历史**

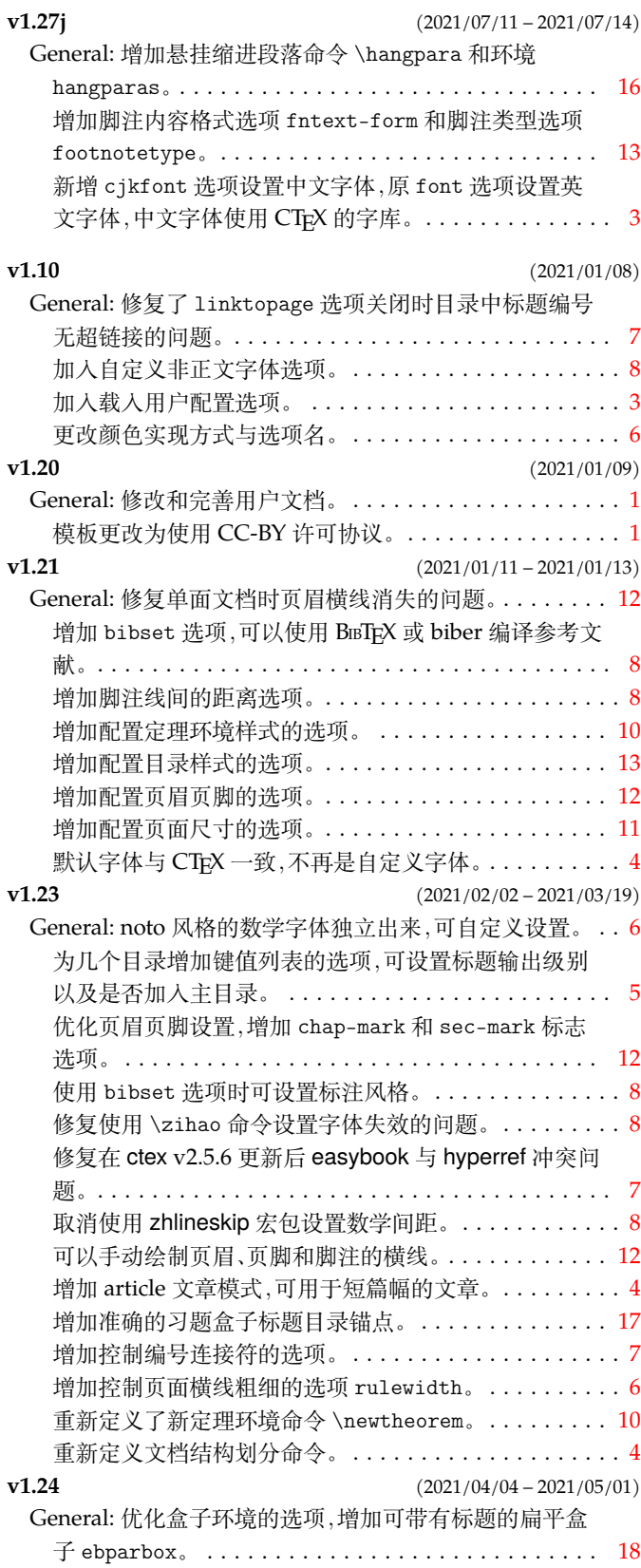

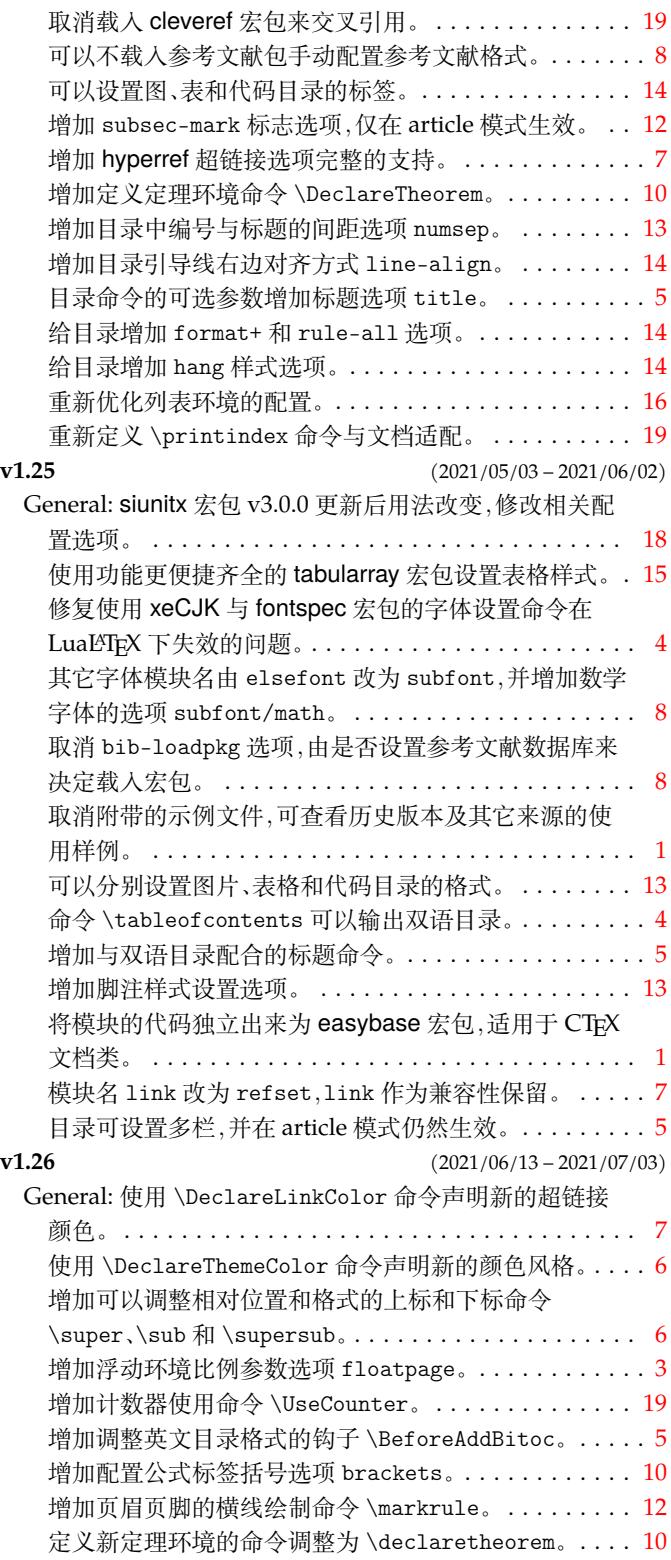

# 代码索引

意大利体的数字表示描述对应索引项的页码;带下划线的数字表示定义对应索引项的代码行号;罗马字体的 数字表示使用对应索引项的代码行号。

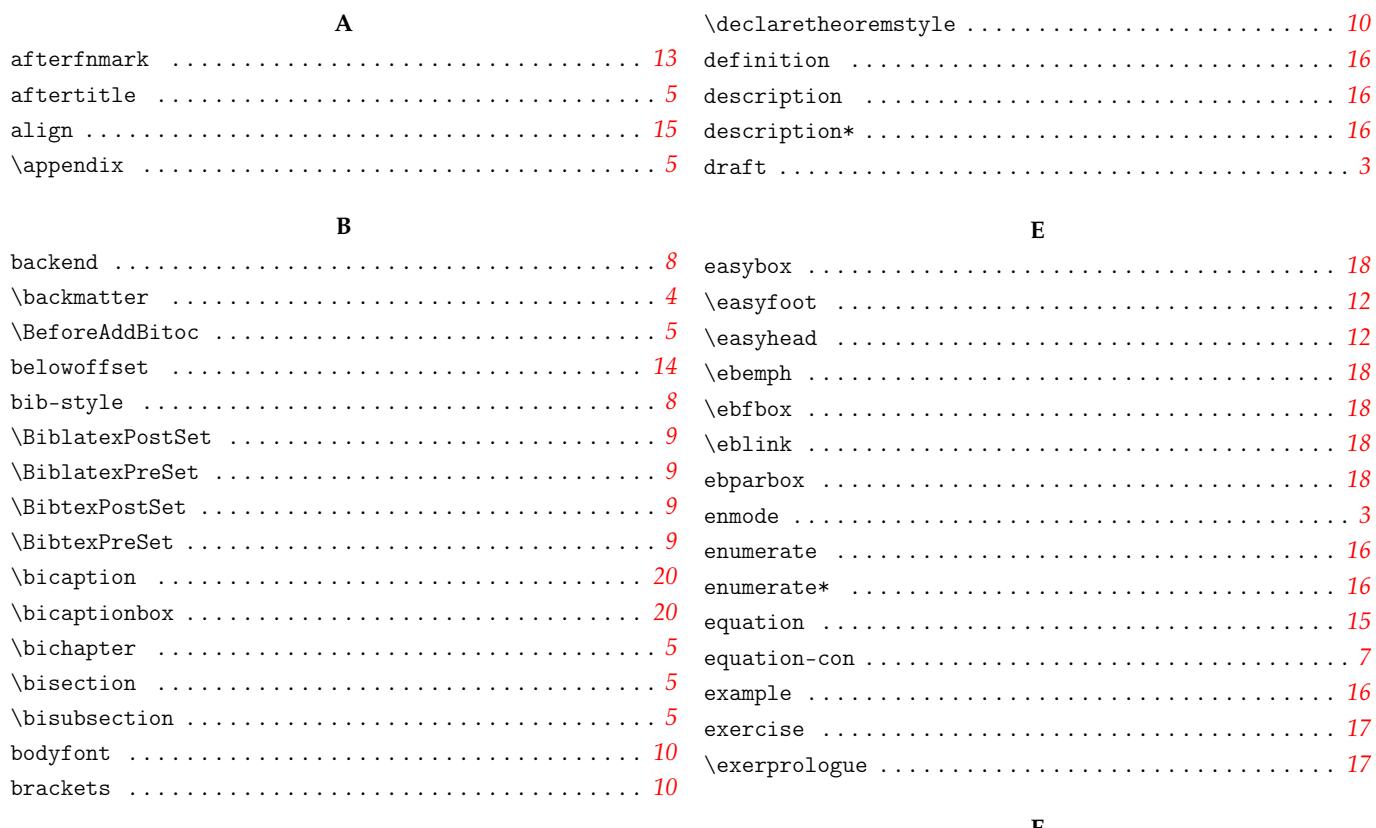

#### $\mathbf C$

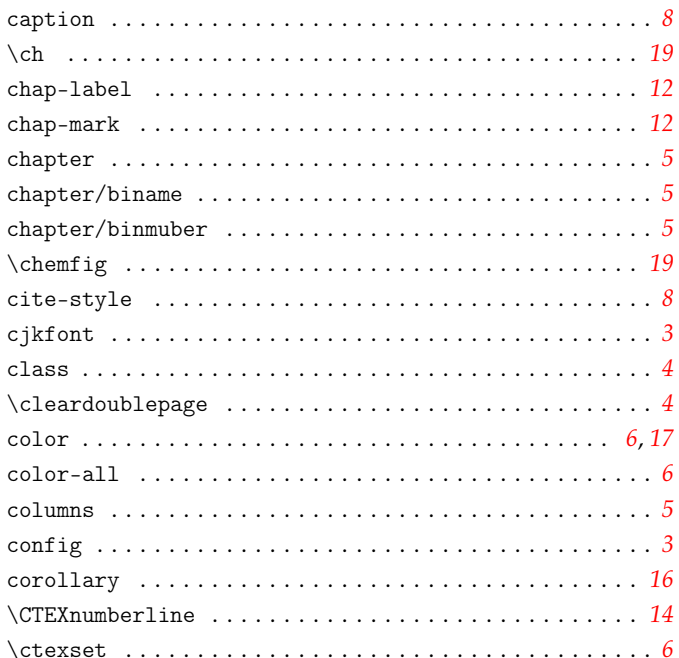

#### $\mathbf D$

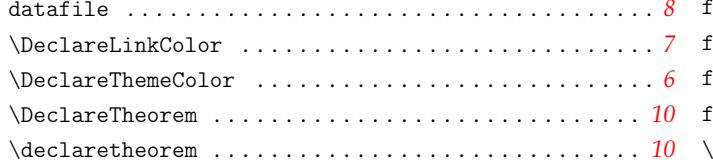

#### $\bf{F}$

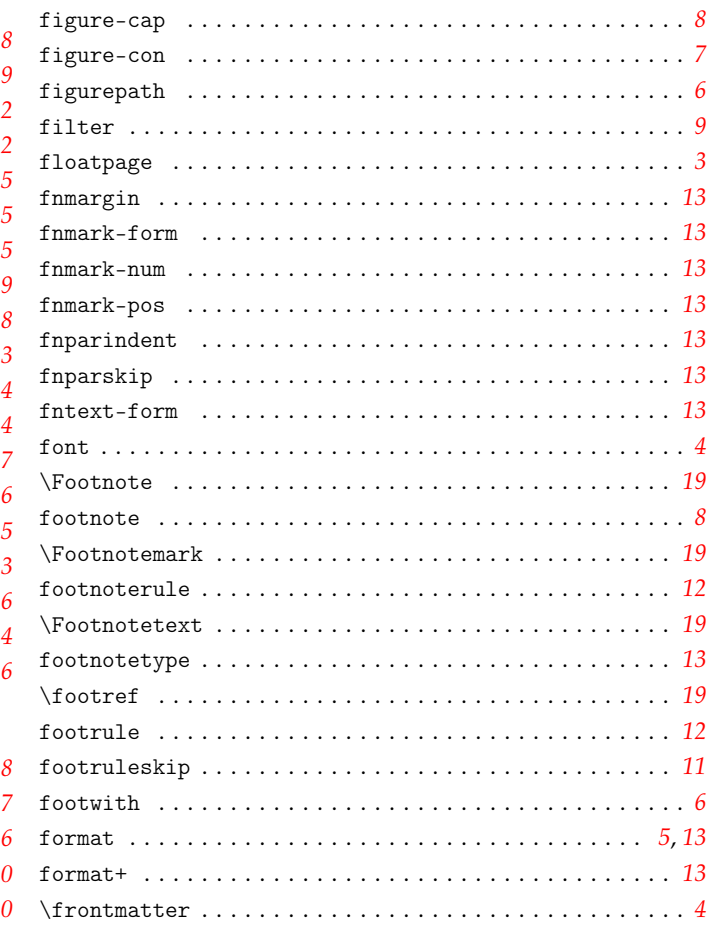

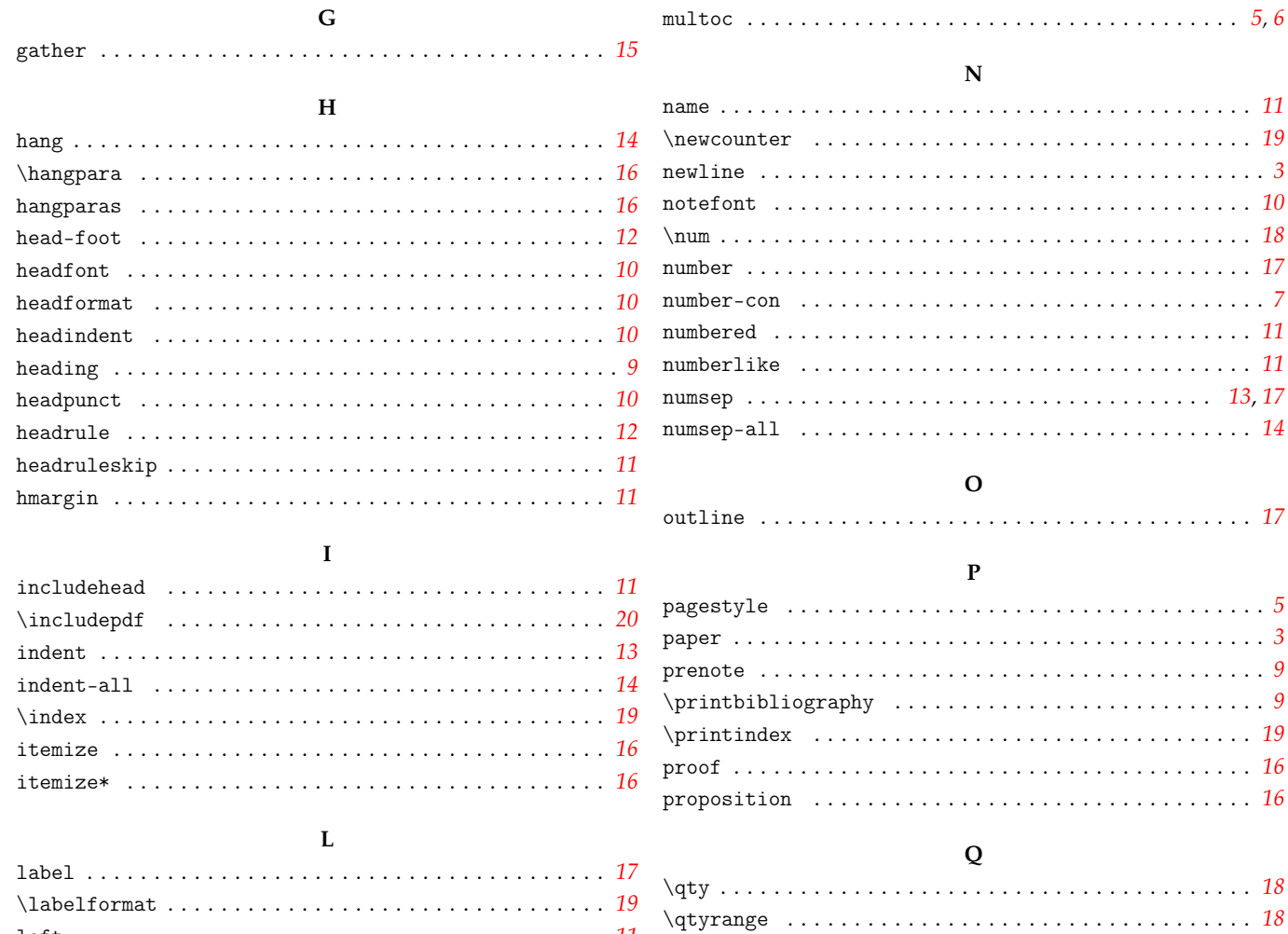

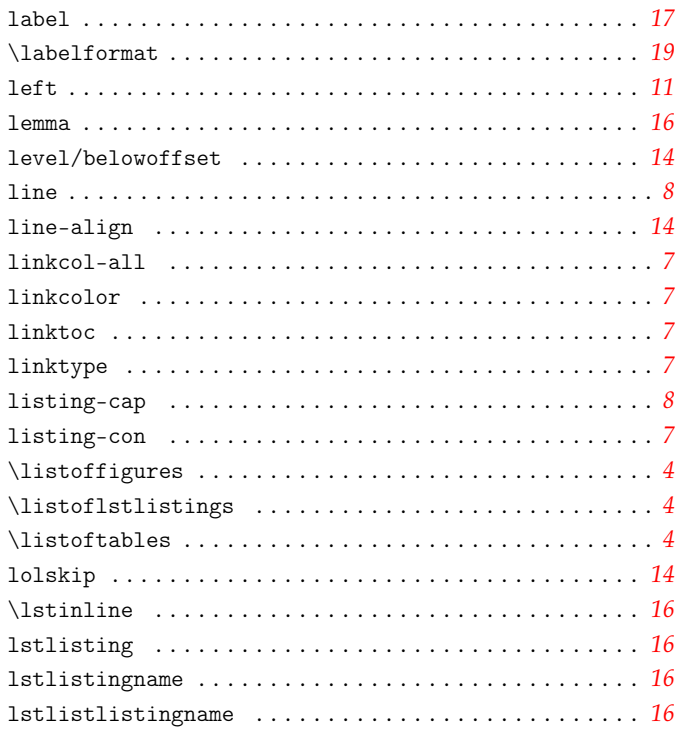

#### $\mathbf M$

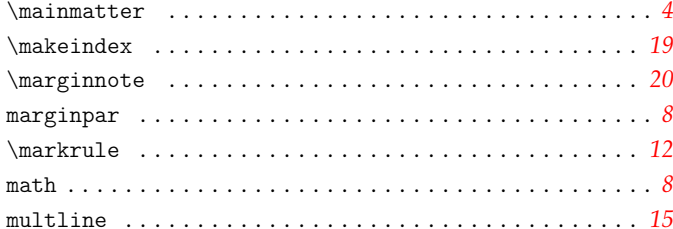

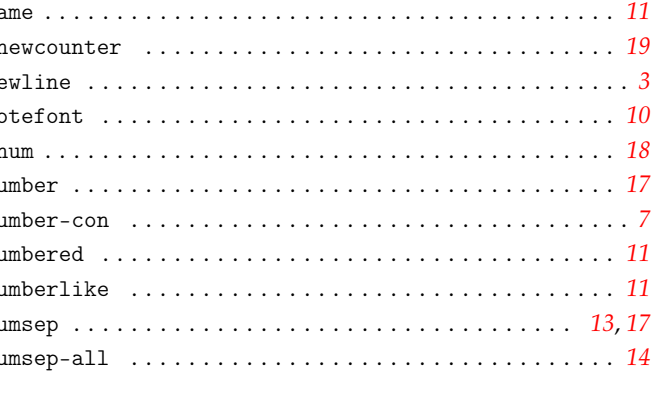

## . . . . . . . . . . . . . . . . 5 . . . . . . . . . . . . . . . . 3 . . . . . . . . . . . . . . . . 9 . . . . . . . . . . . . . . . . 9 . . . . . . . . . . . . . . . 19 . . . . . . . . . . . . . . . 16 . . . . . . . . . . . . . . . 16

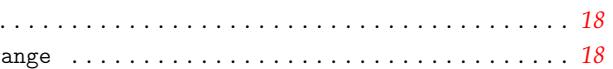

#### ${\bf R}$

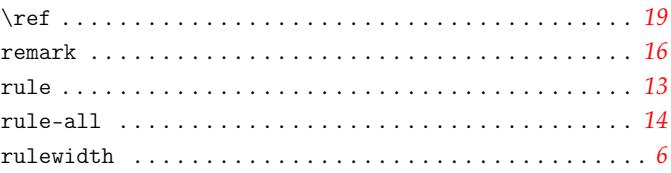

#### S

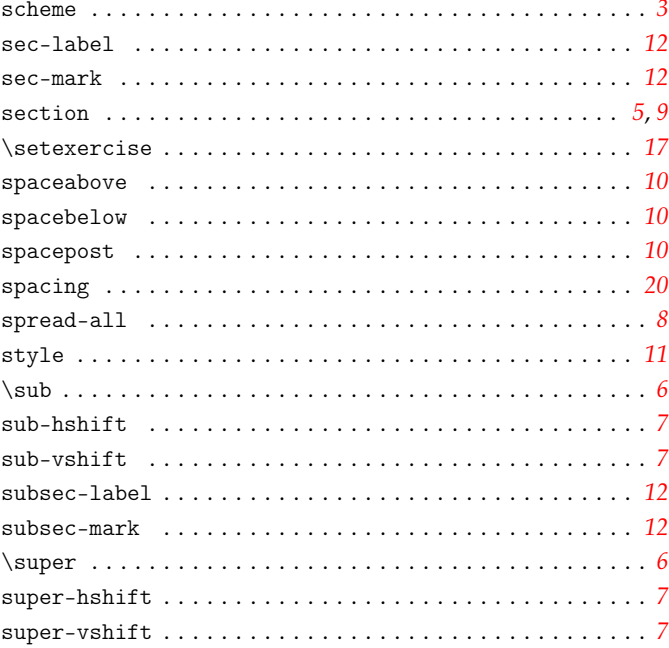

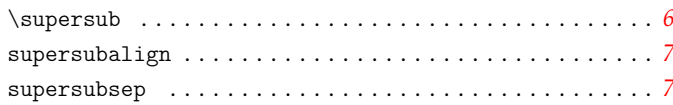

## $\mathbf T$

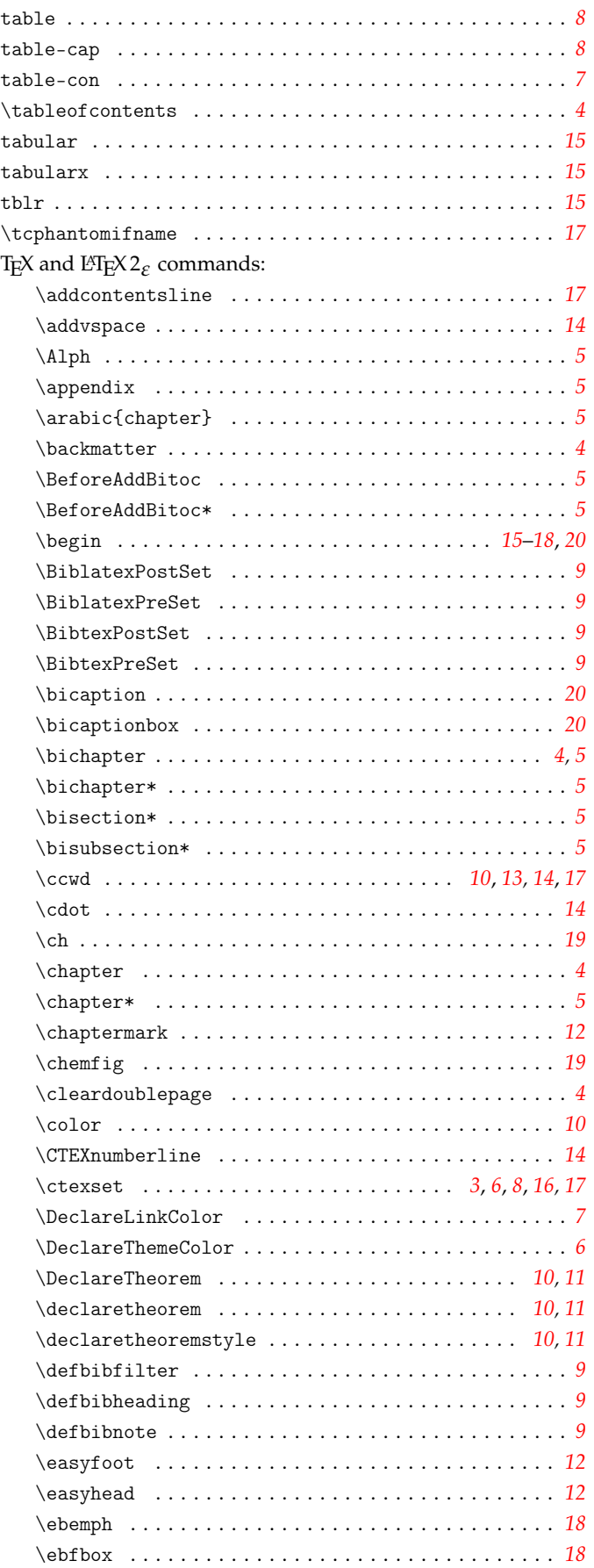

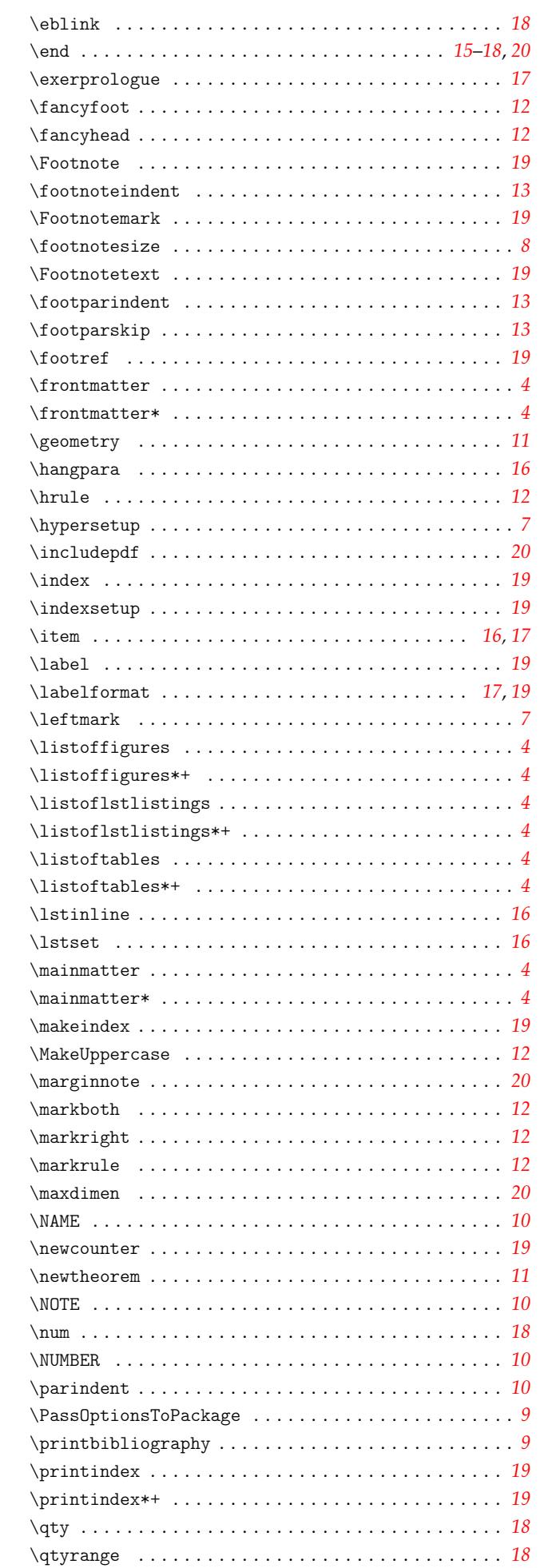

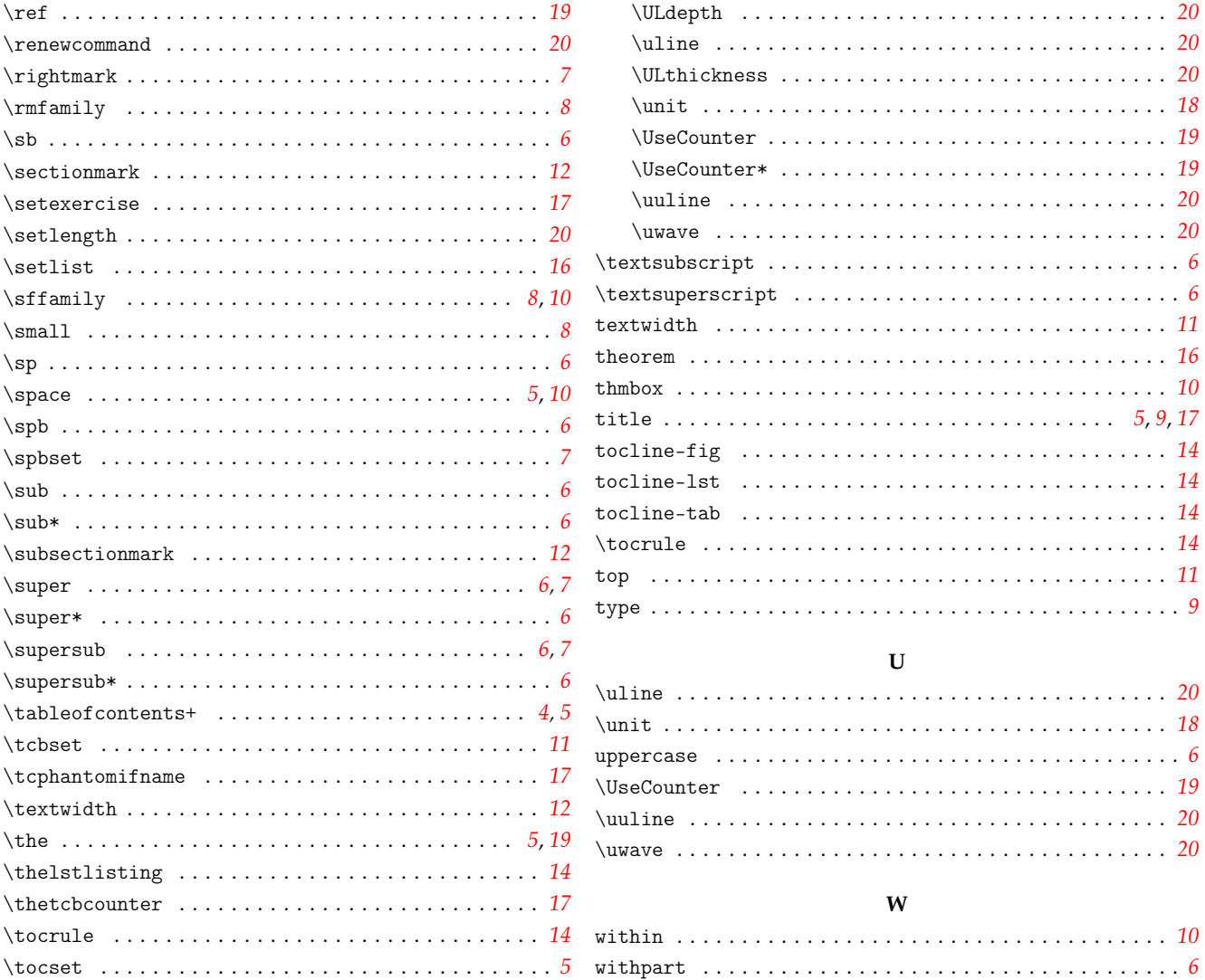